# Android Services & Local IPC: The Command Processor Pattern (Part 1)

Douglas C. Schmidt [d.schmidt@vanderbilt.edu](mailto:d.schmidt@vanderbilt.edu) www.dre.vanderbilt.edu/~schmidt

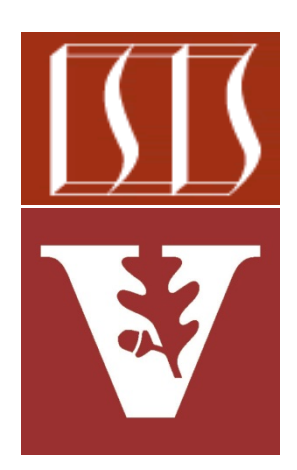

Professor of Computer Science

Institute for Software Integrated Systems

Vanderbilt University Nashville, Tennessee, USA

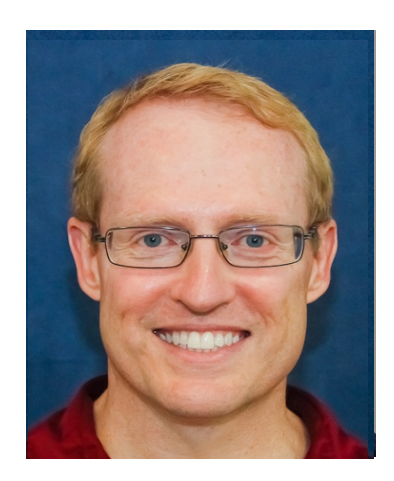

# Learning Objectives in this Part of the Module

• Understand the *Command Processor* pattern

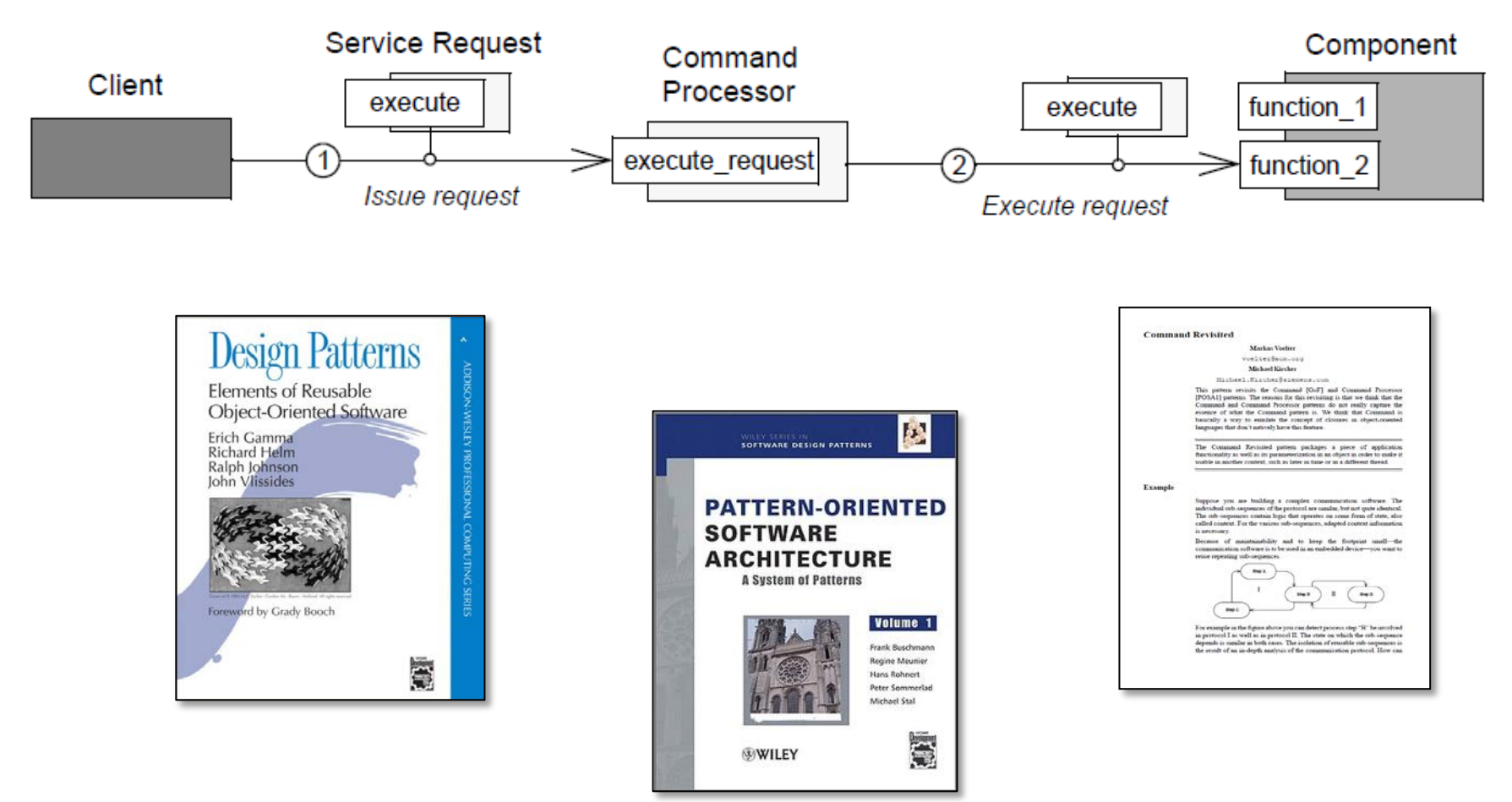

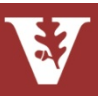

## **Context**

- Synchronous method calls in an Activity can block client for extended periods
	- e.g., the downloadImage() call will block the DownloadActivity while the DownloadService fetches the image

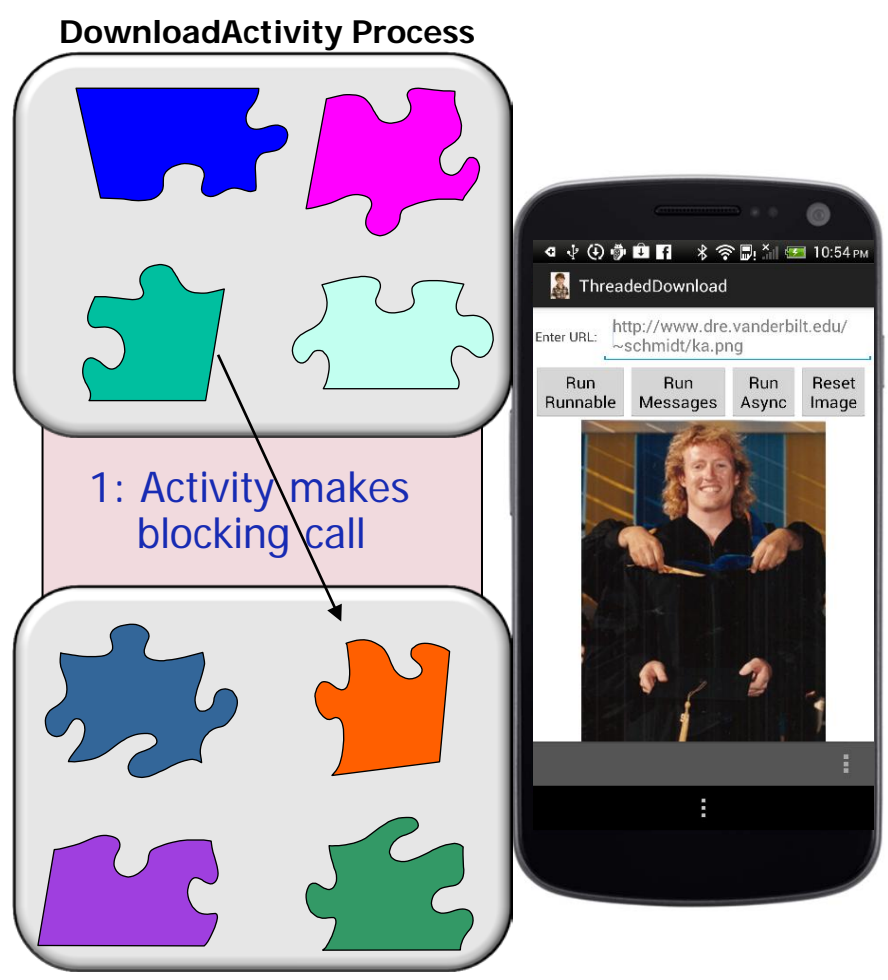

**DownloadService Process**

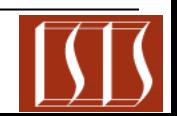

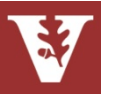

## **Problems**

- Android generates an "Application Not Responding" (ANR) dialog if an app doesn't respond to user input within a short time (~3 seconds)
	- Calling a potentially lengthy operation like downloadImage() in the main thread can therefore be problematic

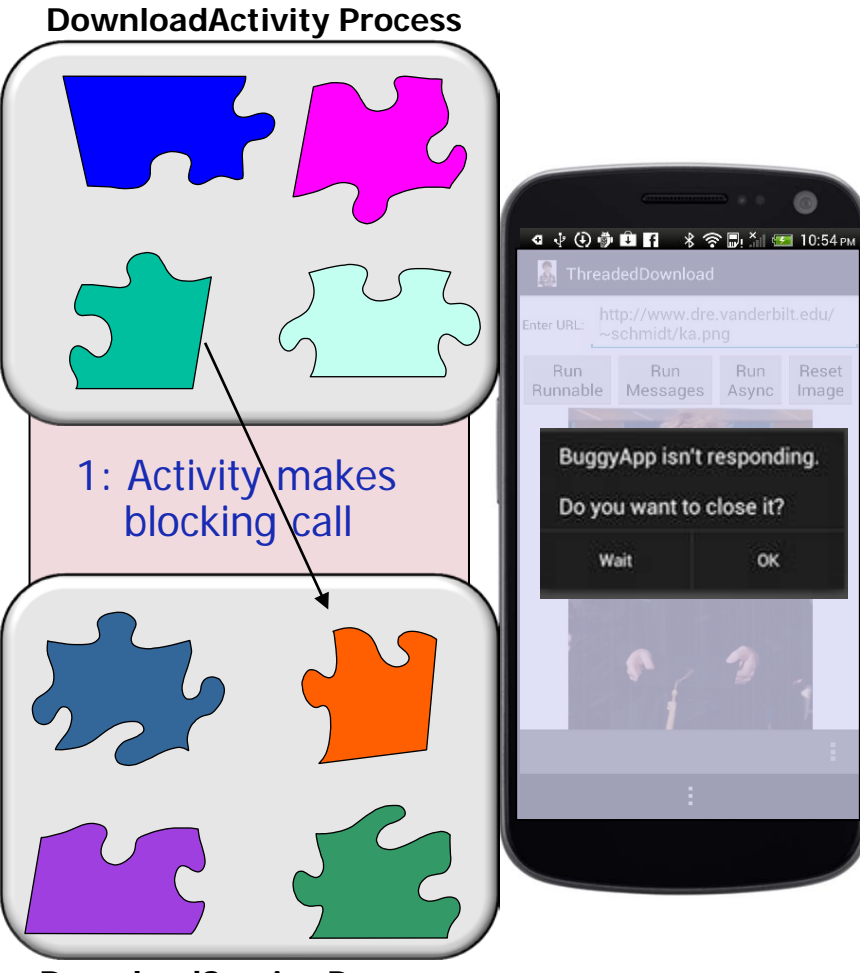

**DownloadService Process**

See [developer.android.com/training/articles/perf-anr.html](http://developer.android.com/training/articles/perf-anr.html) for more on ANRs

## **Solution**

• Create a *command processor* that encapsulates a download request as an object that can be passed to a Service to execute the request **Download** 

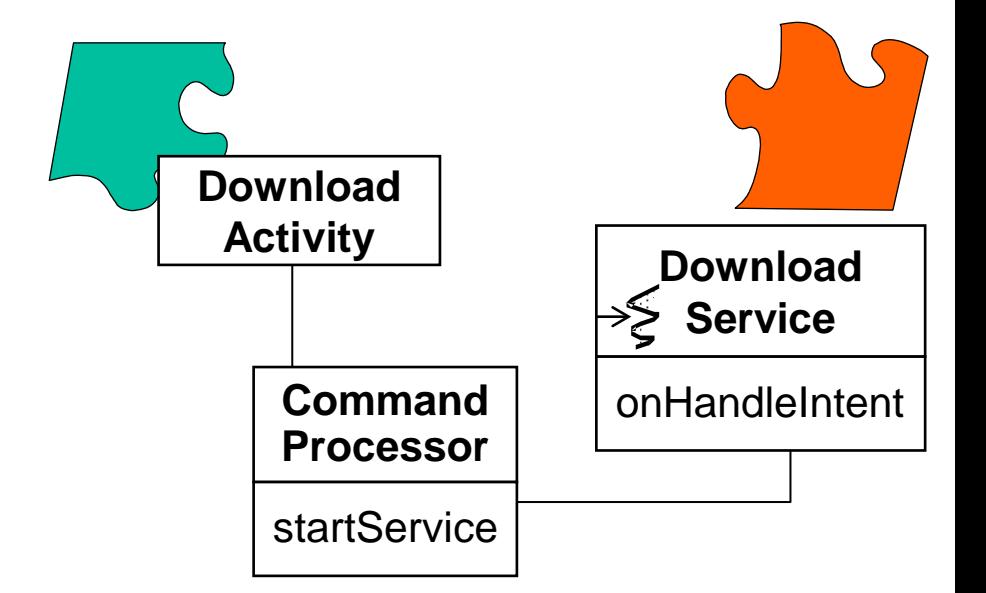

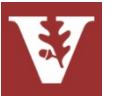

- Create a *command processor* that encapsulates a download request as an object that can be passed to a Service to execute the request
- This process works as follows:
	- Implement a DownloadService that inherits from Android's IntentService

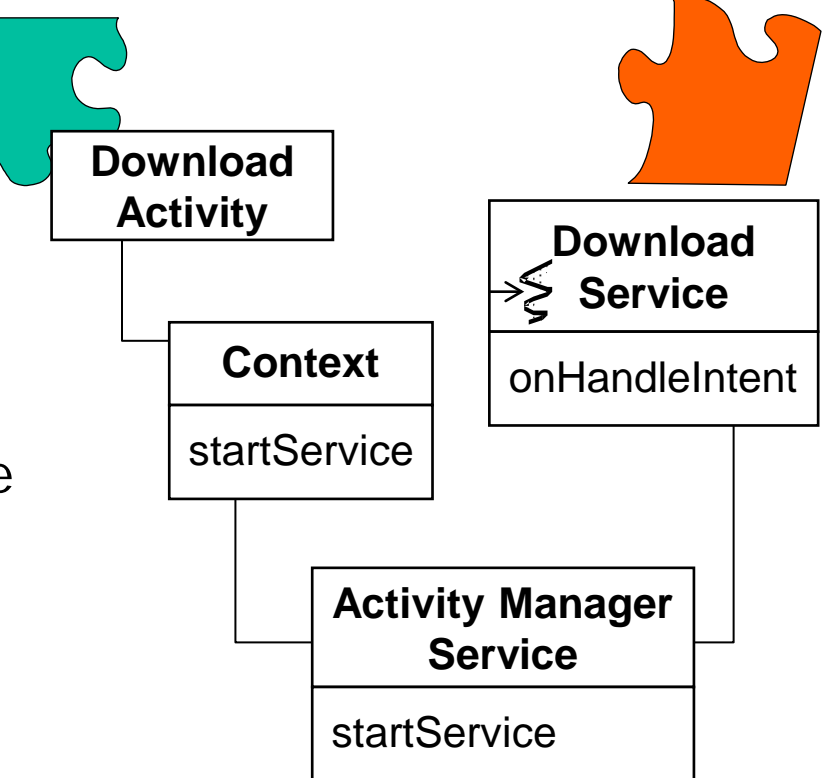

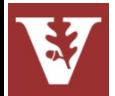

- Create a *command processor* that encapsulates a download request as an object that can be passed to a Service to execute the request
- This process works as follows:
	- Implement a DownloadService that inherits from Android's IntentService
	- Activity creates Intent command designating DownloadService as target
		- Add URL & callback Messenger as "extras"

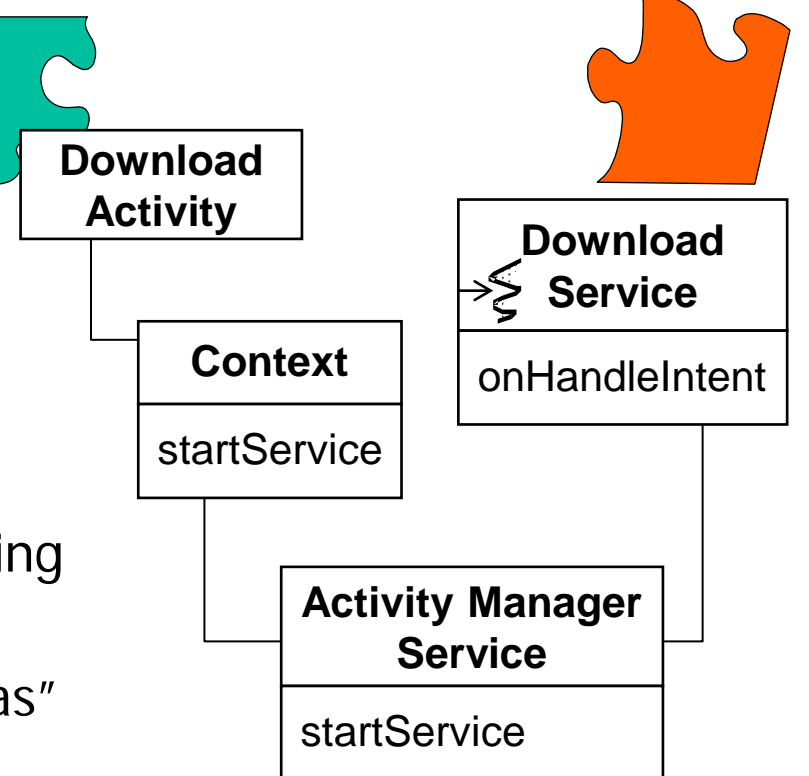

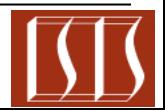

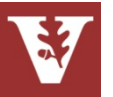

- Create a *command processor* that encapsulates a download request as an object that can be passed to a Service to execute the request
- This process works as follows:
	- Implement a DownloadService that inherits from Android's IntentService
	- Activity creates Intent command designating DownloadService as target
	- Activity calls startService() with Intent

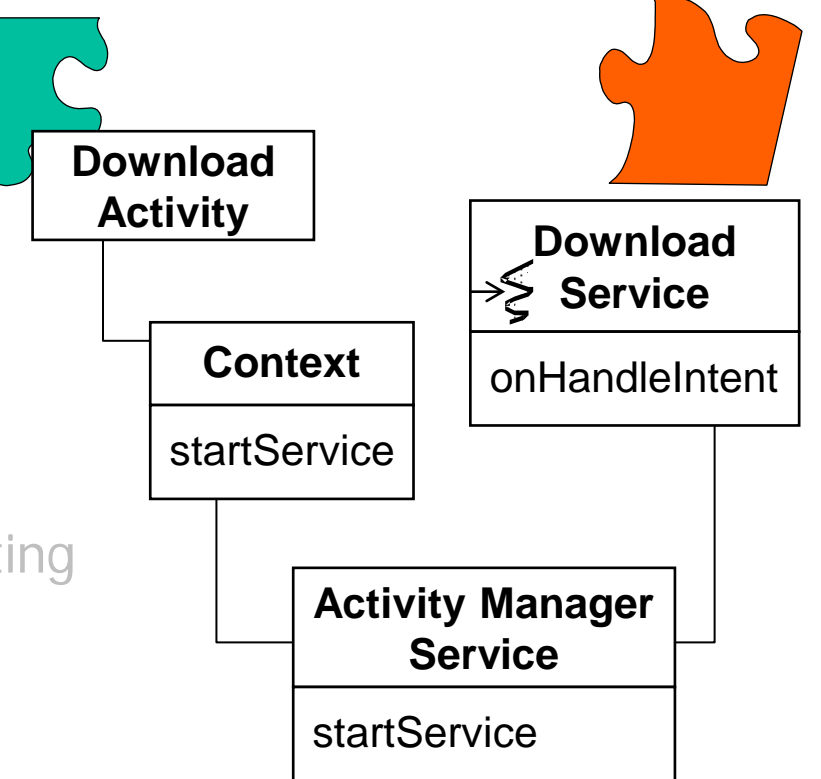

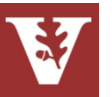

- Create a *command processor* that encapsulates a download request as an object that can be passed to a Service to execute the request
- This process works as follows:
	- Implement a DownloadService that inherits from Android's IntentService
	- Activity creates Intent command designating DownloadService as target
	- Activity calls startService() with Intent
	- Activity Manager Service starts IntentService, which spawns internal thread

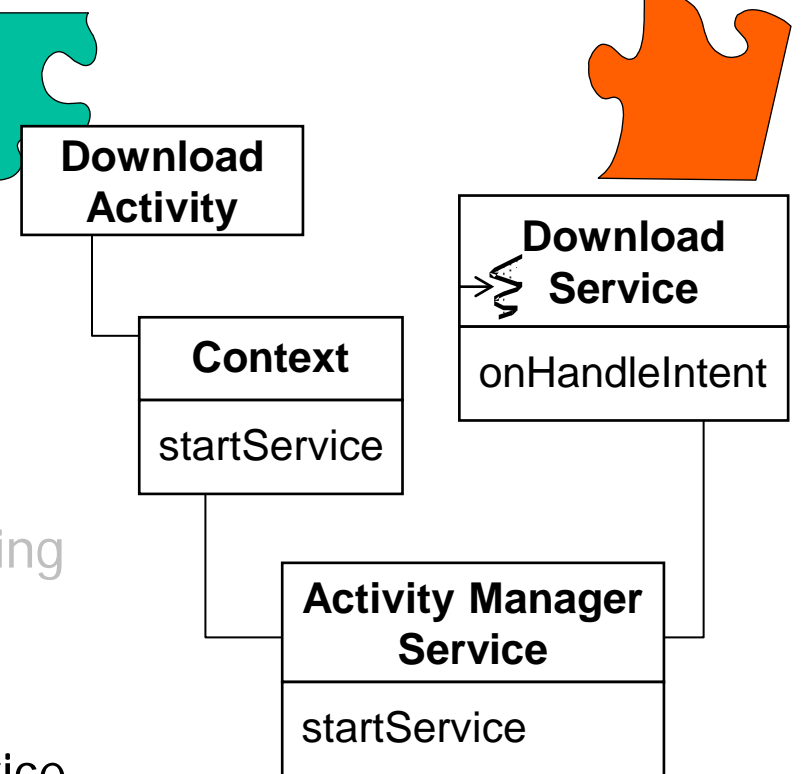

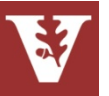

## **Solution**

- Create a *command processor* that encapsulates a download request as an object that can be passed to a Service to execute the request
- This process works as follows:
	- Implement a DownloadService that inherits from Android's IntentService
	- Activity creates Intent command designating DownloadService as target
	- Activity calls startService() with Intent
	- Activity Manager Service starts IntentService, which spawns internal thread

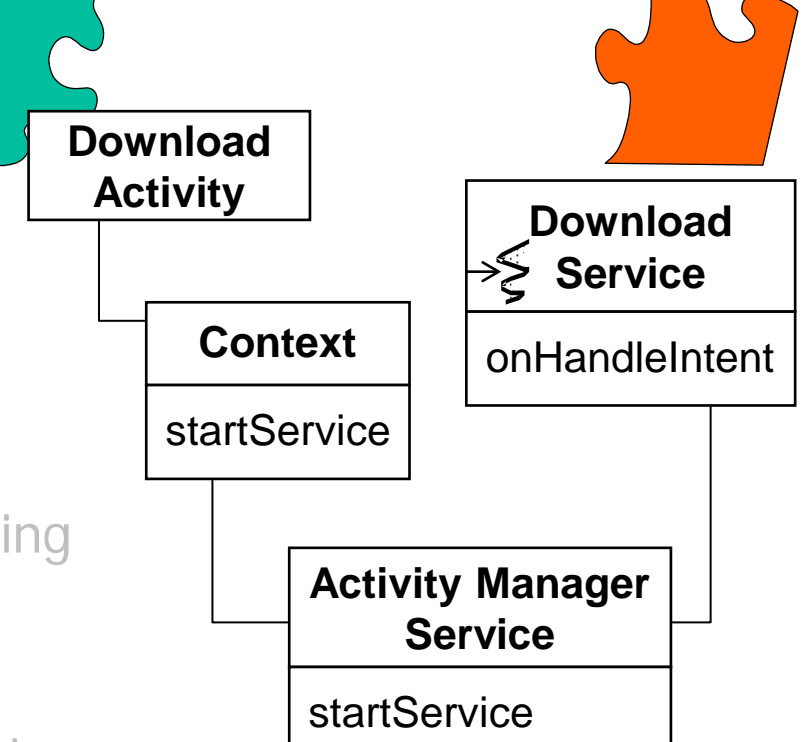

• IntentService calls onHandleIntent() to download image in separate thread

## See [developer.android.com/reference/android/app/IntentService.html](http://developer.android.com/reference/android/app/IntentService.html) for more

## **Intent**

GoF book contains description of similar *Command* pattern

• Packages a piece of application functionality—as well as its parameterization in an object—to make it usable in another context, such as later in time or in a different thread

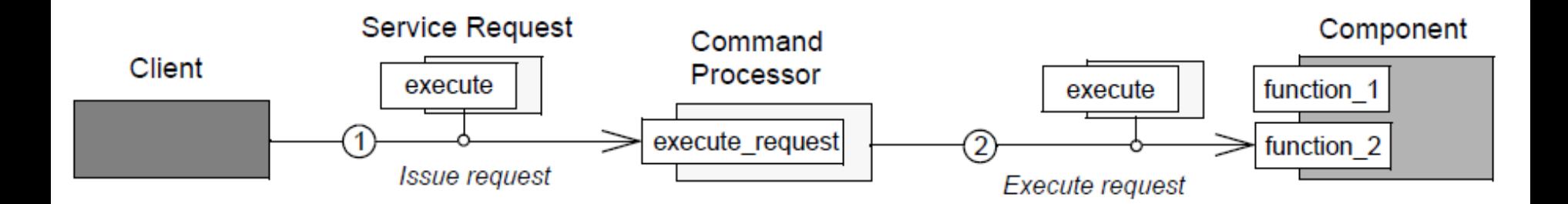

[www.dre.vanderbilt.edu/~schmidt/PDF/CommandRevisited.pdf](http://kircher-schwanninger.de/michael/publications/CommandRevisited.pdf) has more info

## **Applicability**

- When there's a need to decouple the decision of what piece of code should be executed from the decision of when this should happen
	- e.g., specify, queue, & execute service requests at different times

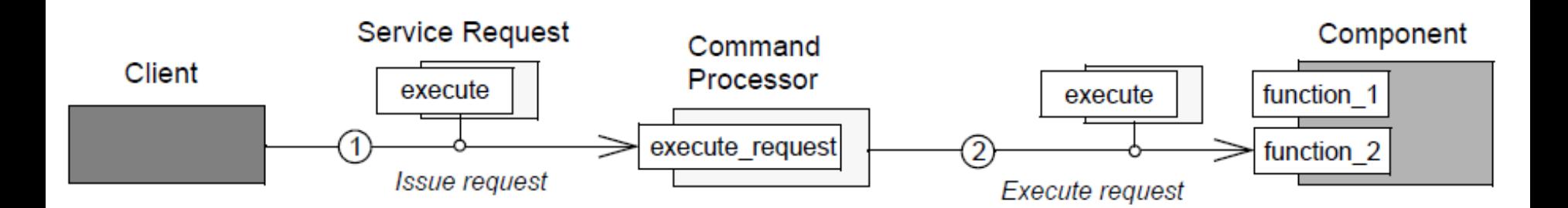

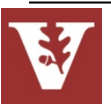

## **Applicability**

- When there's a need to decouple the decision of what piece of code should be executed from the decision of when this should happen
- When there's a need to ensure service enhancements don't break existing code

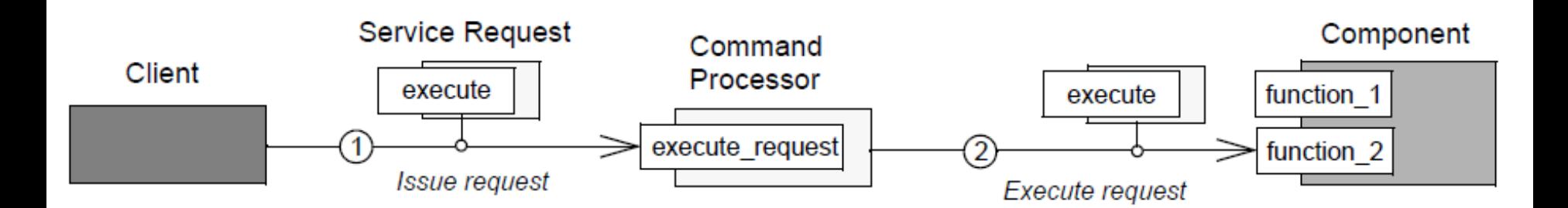

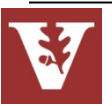

## **Applicability**

- When there's a need to decouple the decision of what piece of code should be executed from the decision of when this should happen
- When there's a need to ensure service enhancements don't break existing code
- When additional capabilities (such as undo/redo & persistence) must be implemented consistently for all requests to a service

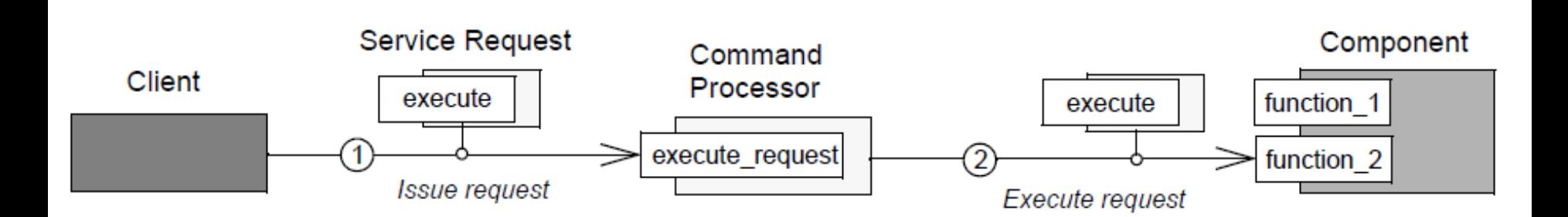

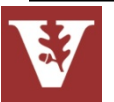

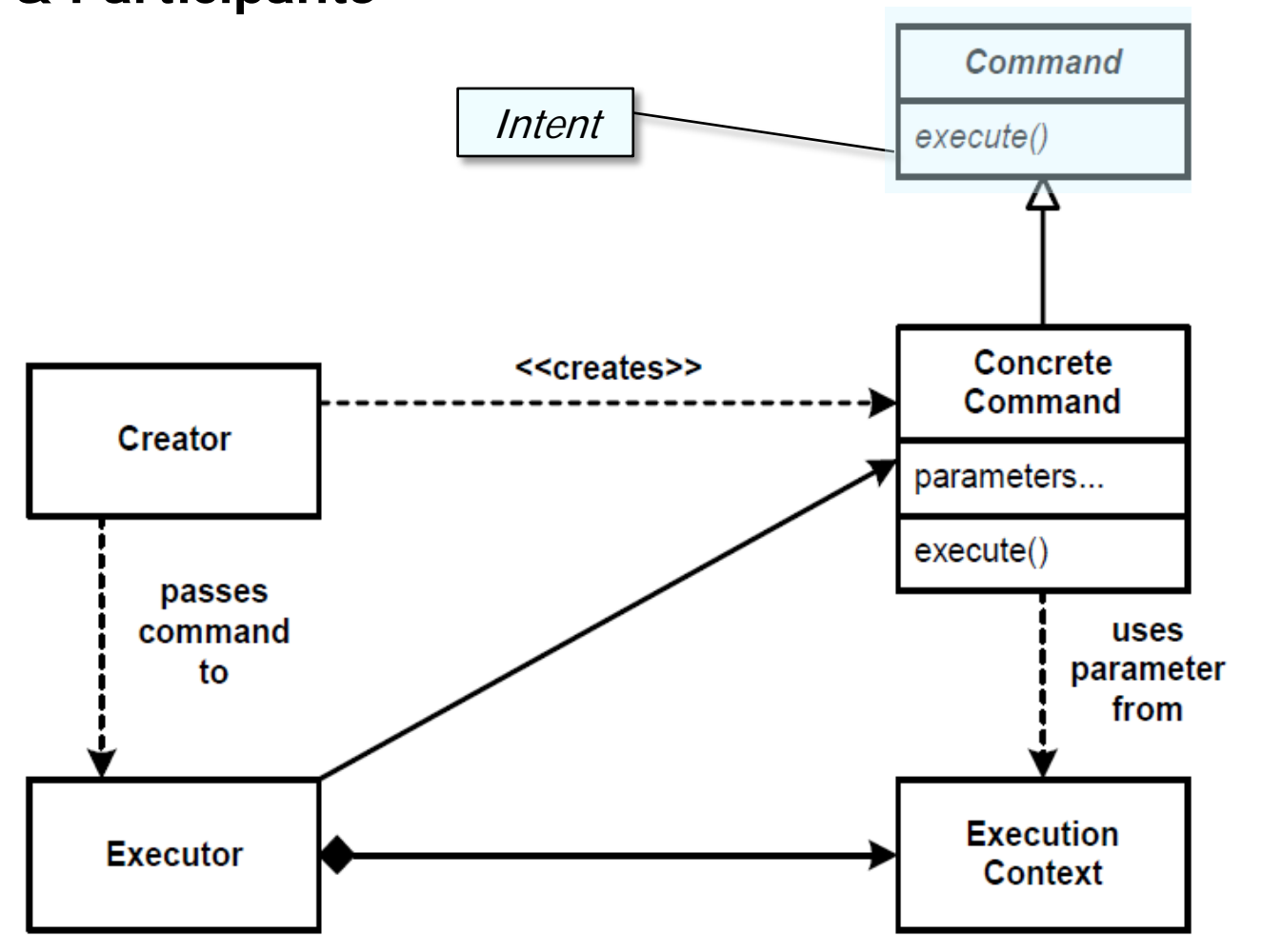

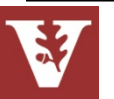

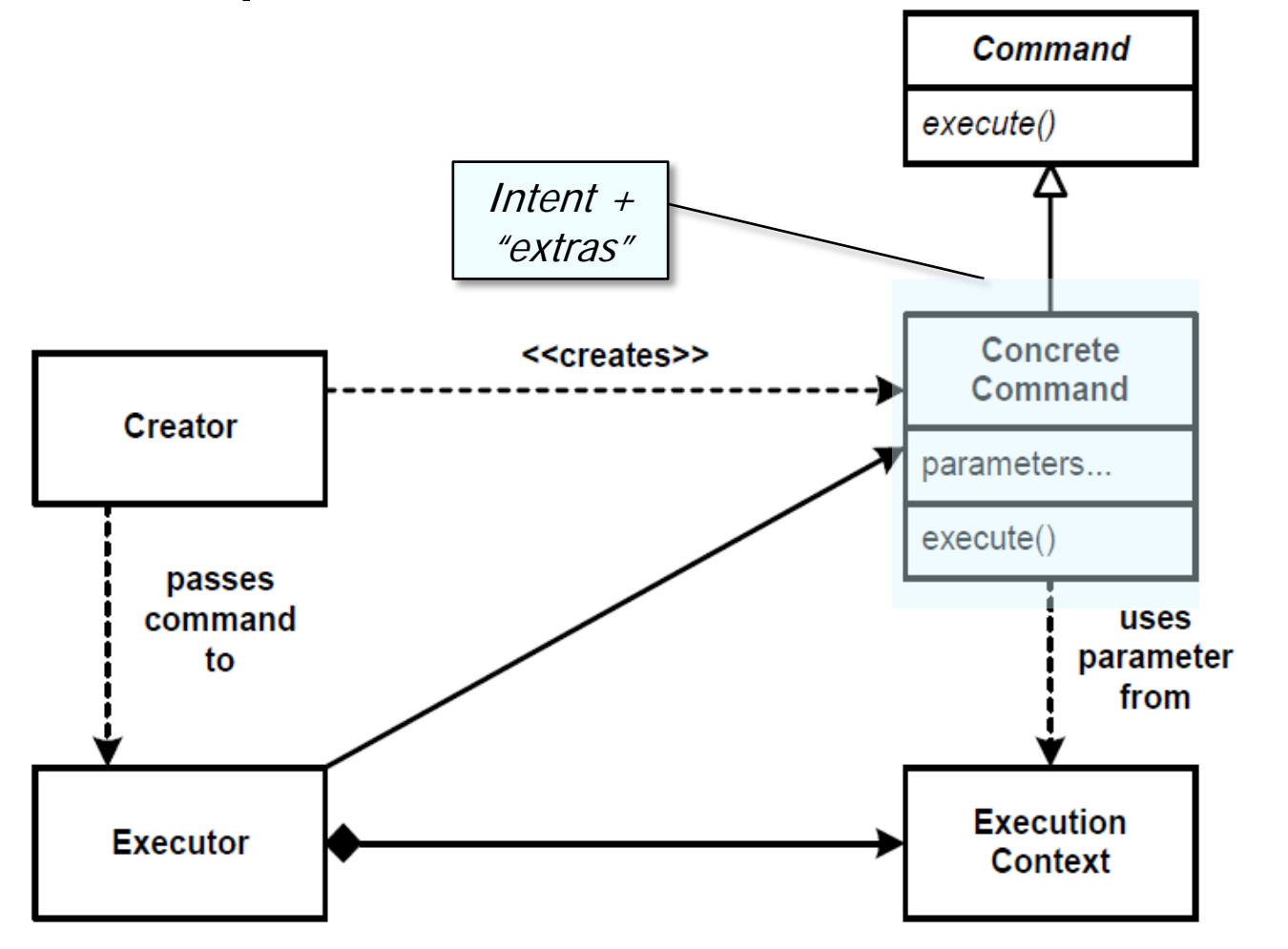

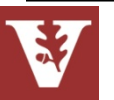

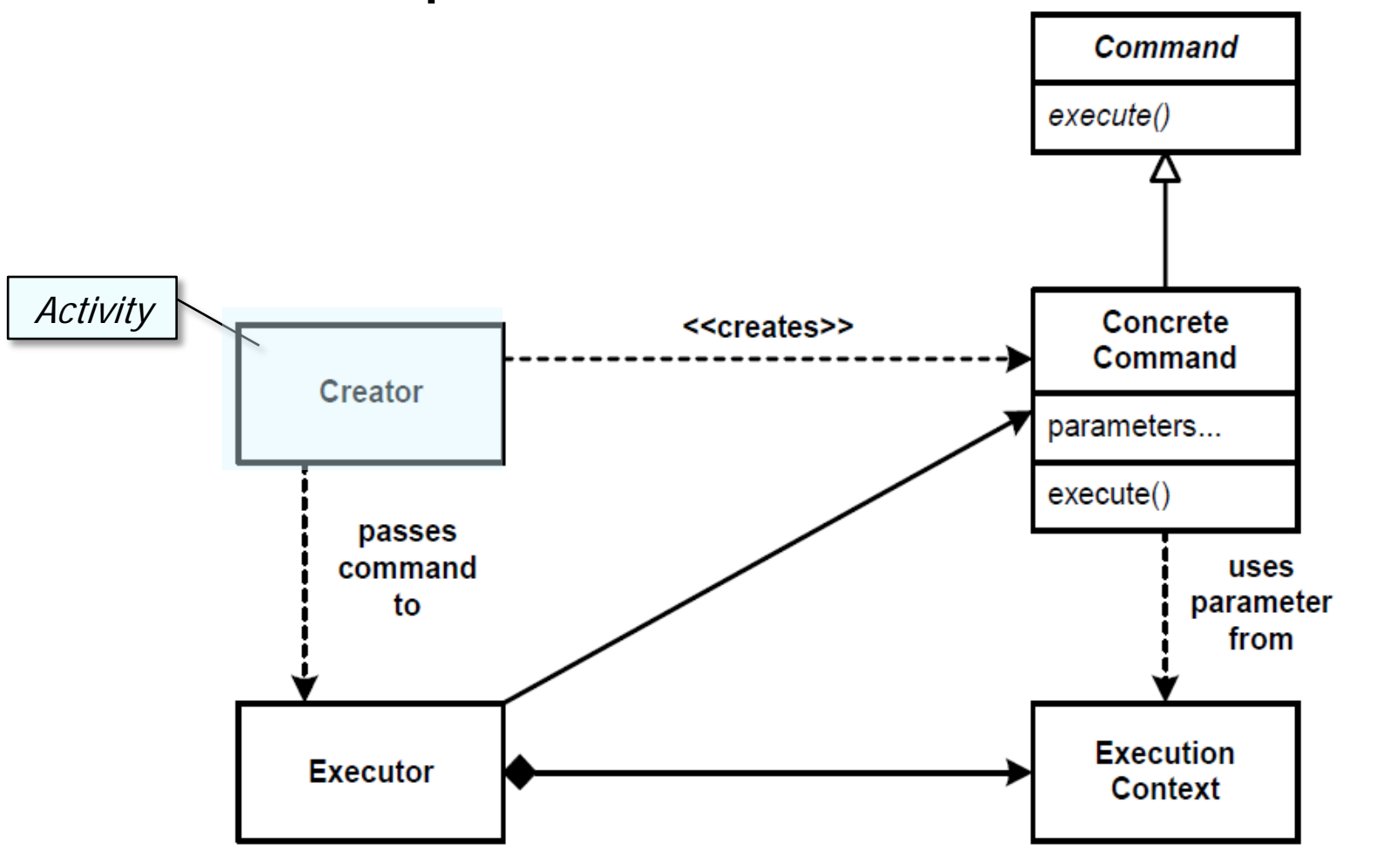

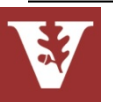

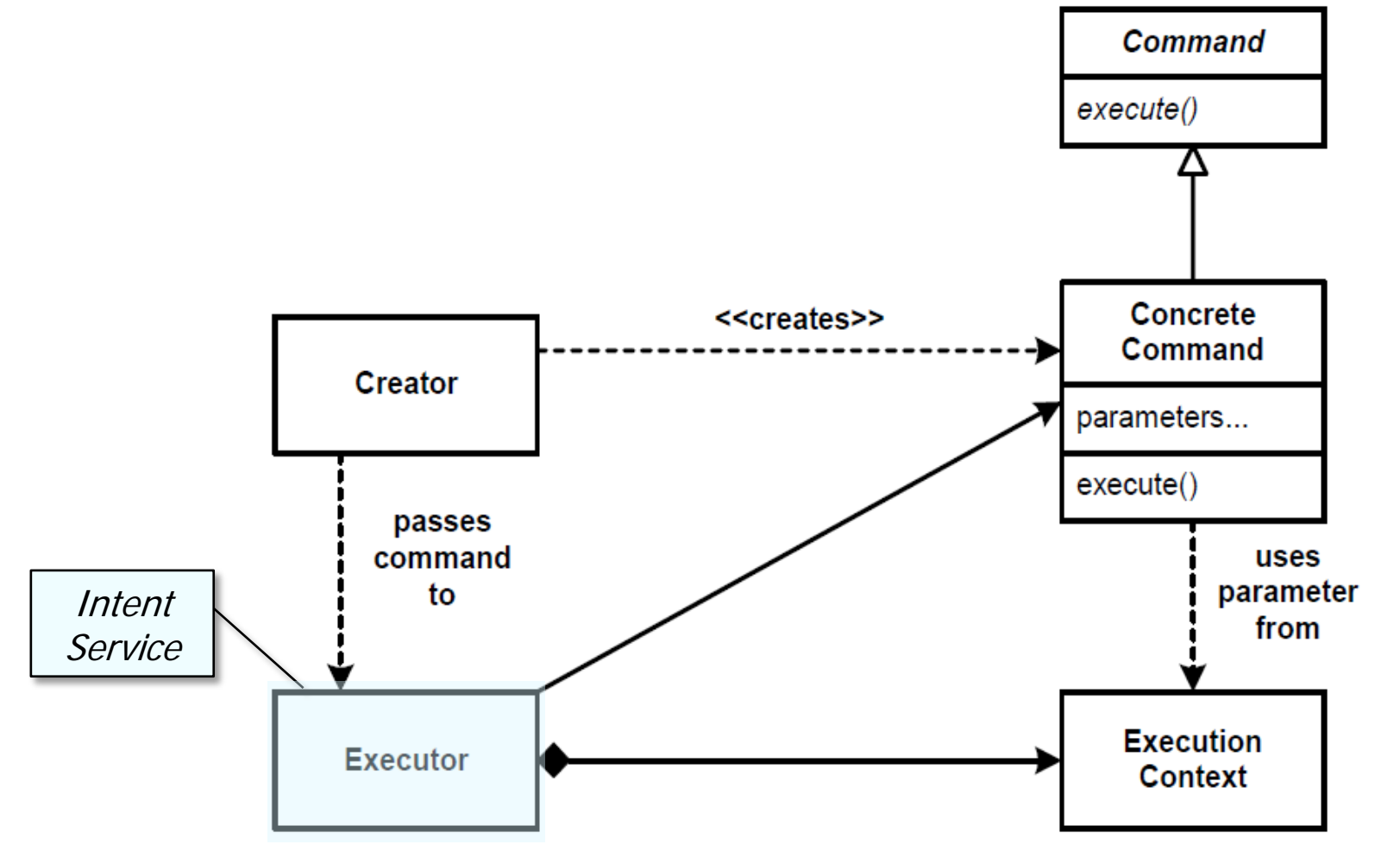

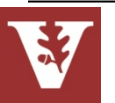

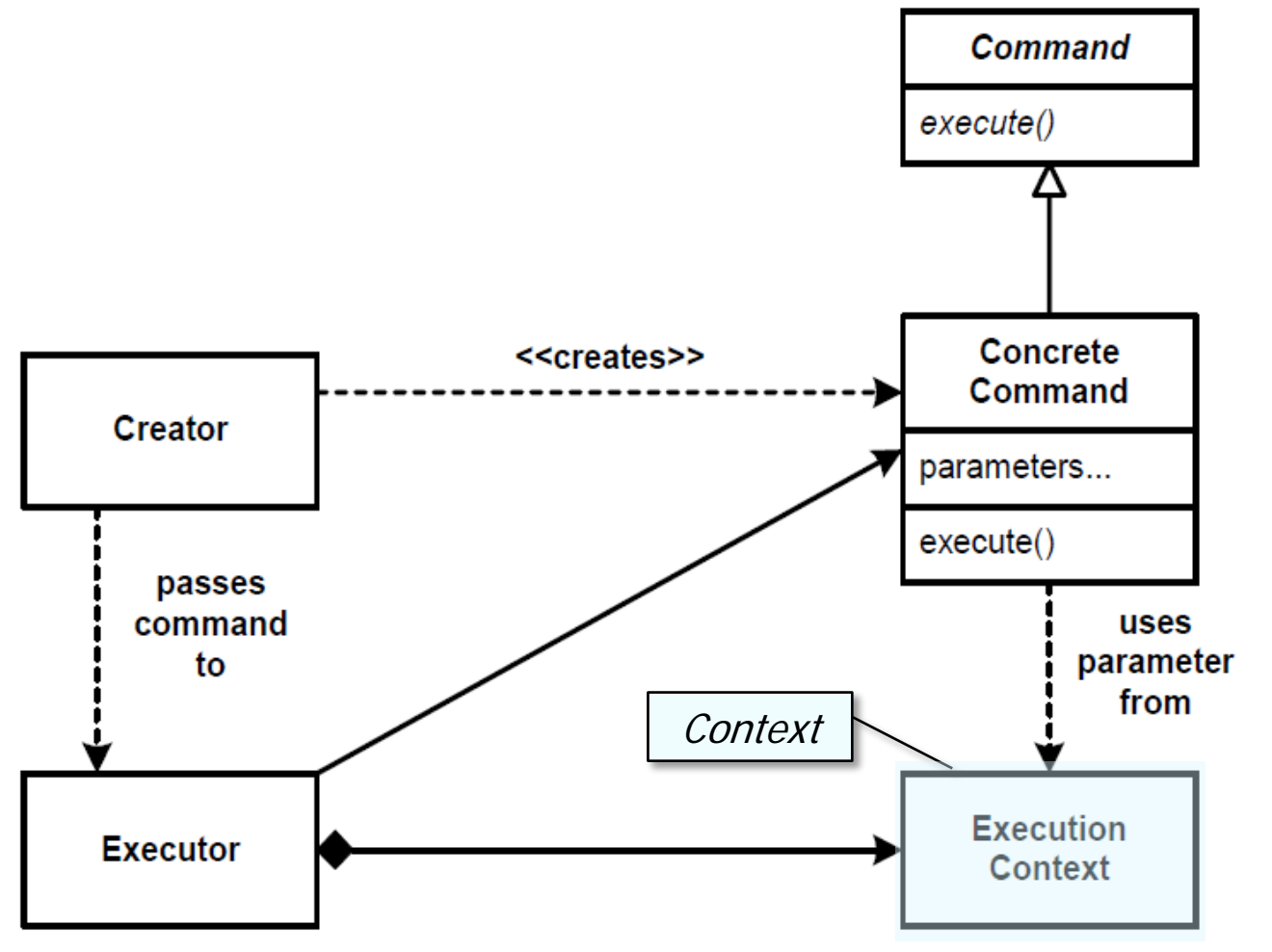

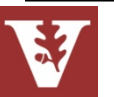

### **Dynamics**

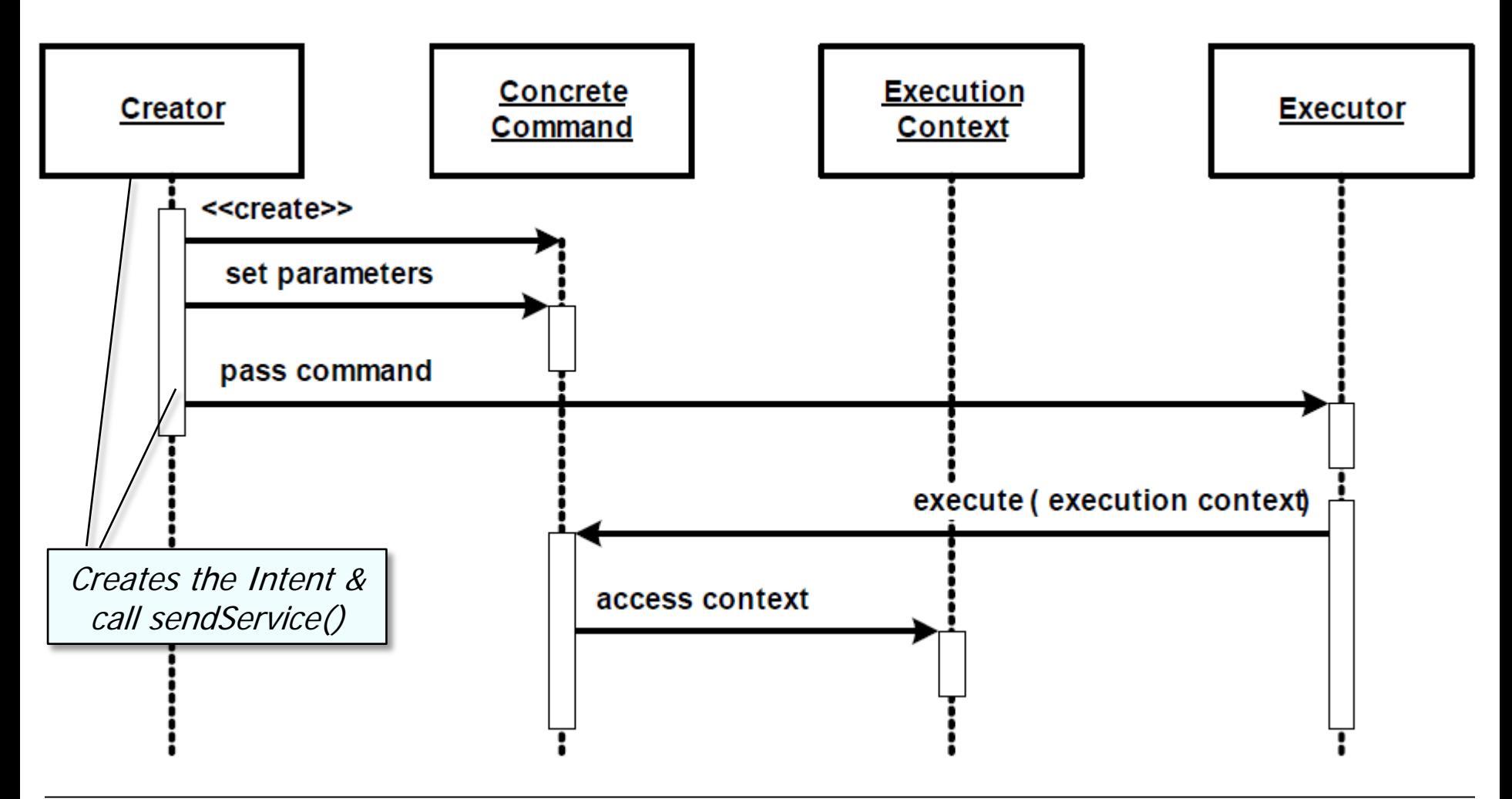

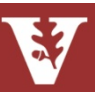

## **Dynamics**

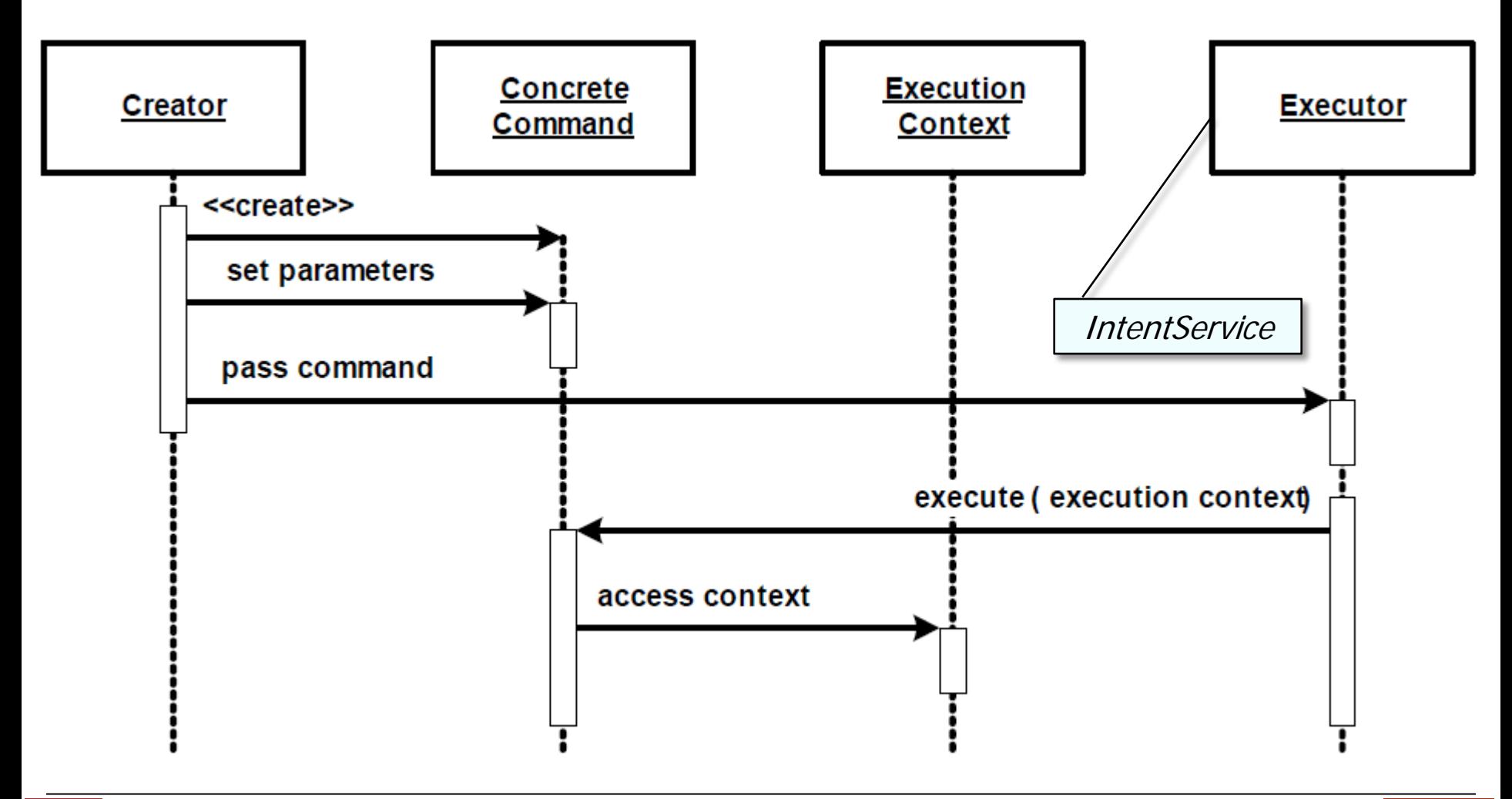

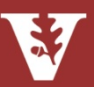

## **Dynamics**

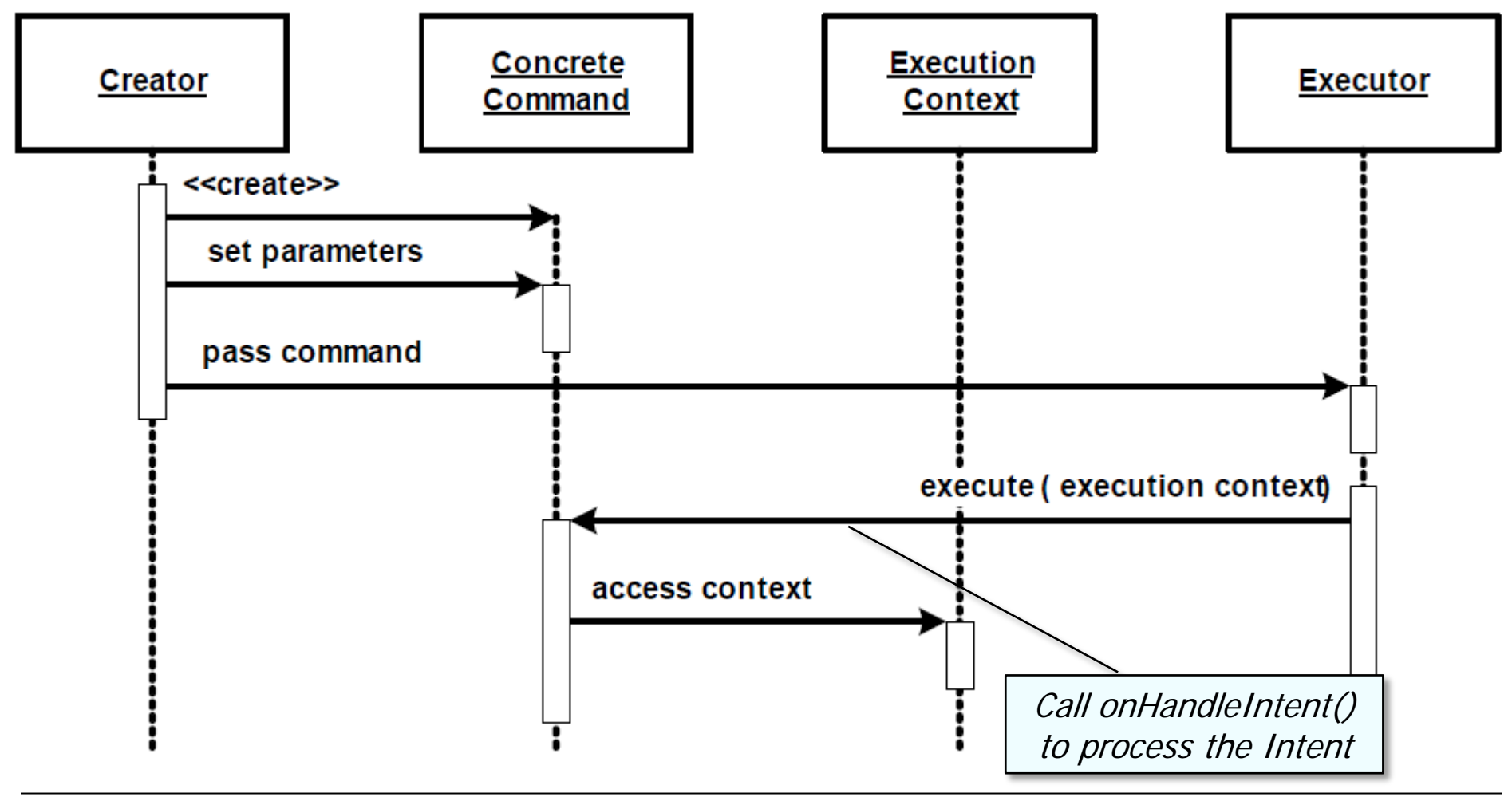

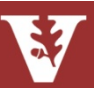

### **Consequences**

+ Client isn't blocked for duration of command processing

```
public void runMessengerDownload(View view) {
   String url = editText.getText().toString();
```

```
 Intent intent = new Intent(this, DownloadService.class);
 intent.setData(Uri.parse (url));
 Messenger messenger = new Messenger(handler);
 intent.putExtra("MESSENGER", messenger);
```

```
 startService(intent);
```
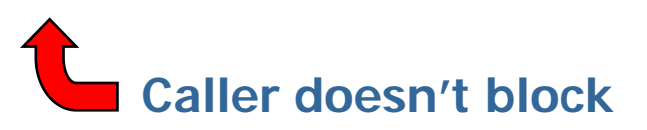

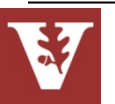

**}**

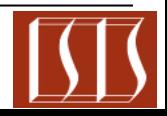

## **Consequences**

- + Client isn't blocked for duration of command processing
- + Allow different users to work with service in different ways via commands

```
public void onHandleIntent(Intent intent) {
    Bundle extras = intent.getExtras();
    if (extras != null && extras.get("MESSENGER") != null) 
       messengerDownload (intent);
    else
       broadcastDownload (intent);
}
```
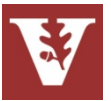

### **Consequences**

– Additional programming to handle info passed with commands (*cf.* Broker)

```
public void onHandleIntent(Intent intent) {
    Bundle extras = intent.getExtras();
    if (extras != null && extras.get("MESSENGER") != null) 
       messengerDownload (intent);
    else
       broadcastDownload (intent);
}
```
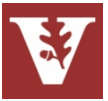

## **Consequences**

- Additional programming to handle info passed with commands (cf. Broker)
- Supporting two-way operations requires additional patterns & IPC mechanisms

```
void sendPath (String outputPath, Messenger messenger) {
   Message msg = Message.obtain();
   msg.arg1 = result;
   Bundle bundle = new Bundle();
   bundle.putString(RESULT_PATH, outputPath);
   msg.setData(bundle);
 ...
  messenger.send(msg);
}
```
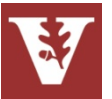

## **Known Uses**

- Android IntentService
- Many UI toolkits
	- InterViews,  $ET++$ , MacApp, Swing, AWT, etc.
- Interpreters for commandline shells
- Java **Runnable** interface

# Command Processor POSA1 Design Pattern

Summary: Inherited Constants | Ctors | Methods | Protected Methods | Inherited Methods | [Expand All] Added in API level 3

java.lang.Object Landroid content Context Landroid.content.ContextWrapper Landroid.app.Service Landroid.app.IntentService

### **Class Overview**

public abstract class

**IntentService** 

extends Service

IntentService is a base class for services that handle asynchronous requests (expressed as Intents) on demand. Clients send requests through startService (Intent) calls; the service is started as needed, handles each Intent in turn using a worker thread, and stops itself when it runs out of work.

This "work queue processor" pattern is commonly used to offload tasks from an application's main thread. The IntentService class exists to simplify this pattern and take care of the mechanics. To use it, extend IntentService and implement onHandleIntent (Intent). IntentService will receive the Intents, launch a worker thread, and stop the service as appropriate.

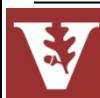

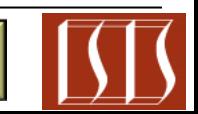

# **Summary**

**Command Processor provides a relatively** straightforward means for passing commands asynchronously between threads and/or processes in concurrent & networked software

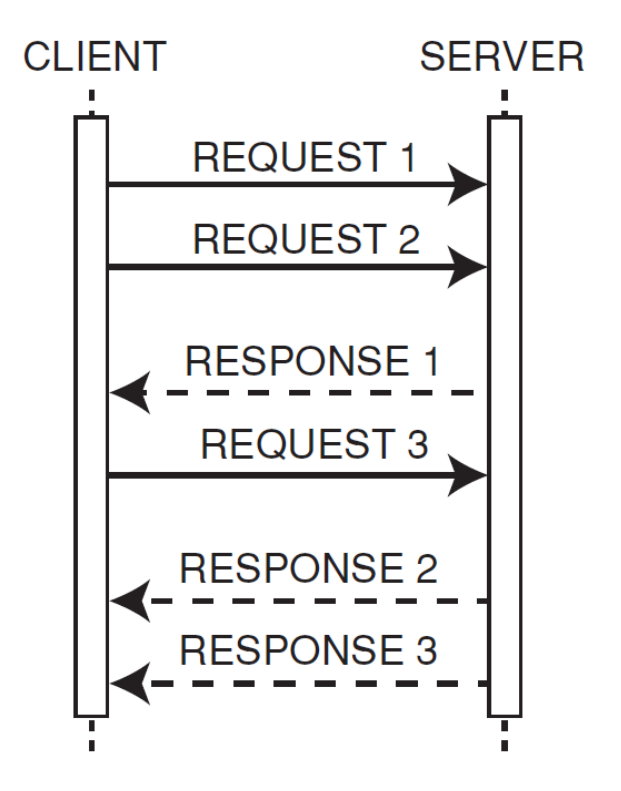

**28** [www.dre.vanderbilt.edu/~schmidt/PDF/CommandRevisited.pdf](http://www.dre.vanderbilt.edu/~schmidt/PDF/CommandProcessor.pdf) has more info

# Android Services & Local IPC: The Command Processor Pattern (Part 2)

Douglas C. Schmidt [d.schmidt@vanderbilt.edu](mailto:d.schmidt@vanderbilt.edu) www.dre.vanderbilt.edu/~schmidt

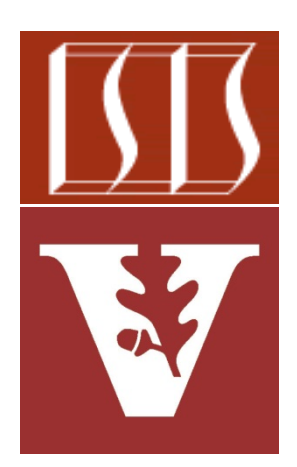

Professor of Computer Science

Institute for Software Integrated Systems

Vanderbilt University Nashville, Tennessee, USA

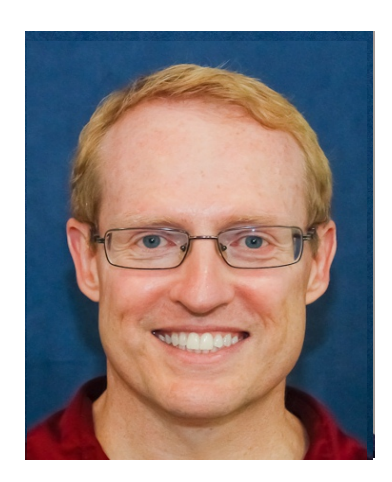

# Learning Objectives in this Part of the Module

• Understand how *Command Processor* is applied in Android

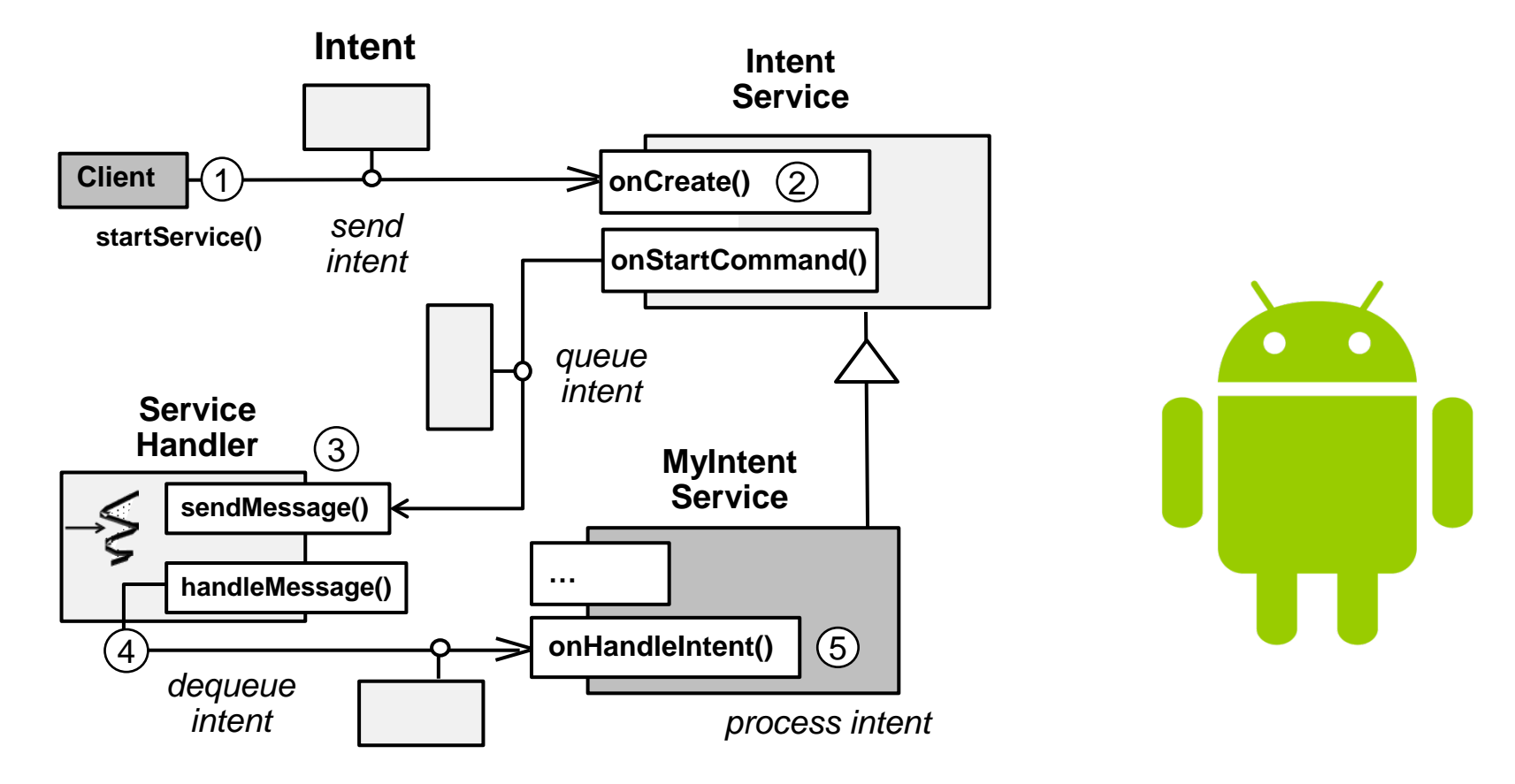

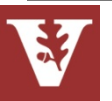

- Define an abstract class for command execution that will be used by the executor
	- Typically define an execute() operation

# Command Processor POSA1 Design Pattern

**public class Intent implements** 

 **Parcelable, Cloneable {**

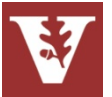

 **...**

**}**

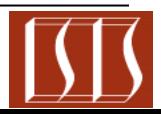

- Define an abstract class for command execution that will be used by the executor
- Add state which concrete commands need during their execution to the context
	- Make the context available to the concrete command

# Command Processor POSA1 Design Pattern

**public class Intent implements Parcelable, Cloneable {**

 **... public Intent setData(Uri data) { /\* ... \*/ }**

 **public Uri getData() { /\* ... \*/ }**

```
public Intent putExtra
   (String name, Bundle value) 
 {/* ... */ }
```

```
 public Object getExtra
   (String name) 
 {/* ... */ }
```
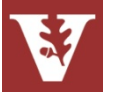

**}**

- Define an abstract class for command execution that will be used by the executor
- Add state which concrete commands need during their execution to the context
- Define & implement the creator
	- e.g., using patterns like Abstract Factory or Factory Method

# Command Processor POSA1 Design Pattern

**public class DownloadActivity extends Activity {**

 **...**

 **public void onClick(View v) { Intent intent = new Intent(DownloadActivity.this, DownloadService.class);**

```
.....
     intent.setData
       (Uri.parse(userInput);
  ...
     startService(intent);
```
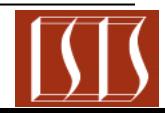

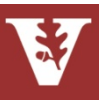

 **}**

**...**

- Define an abstract class for command execution that will be used by the executor
- Add state which concrete commands need during their execution to the context
- Define & implement the creator
- Define the context
	- If necessary allow it to keep references to command objects, but be aware of lifecycle issues

# Command Processor POSA1 Design Pattern

**public abstract class Context { public abstract void sendBroadcast(Intent intent);**

**public abstract Intent registerReceiver (BroadcastReceiver receiver, IntentFilter filter);**

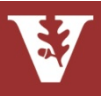

- Define an abstract class for command execution that will be used by the executor
- Add state which concrete commands need during their execution to the context
- Define & implement the creator
- Define the context
- Implement specific command functionality in subclasses:
	- Implementing the execute() operation, adding necessary attributes

# Command Processor POSA1 Design Pattern

**public class DownloadService extends IntentService {**

 **protected void onHandleIntent(Intent intent) {**

```
 downloadImage(intent);
```
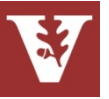

**...**

 **}**

**}**

 **...**

## **Applying Command Processor in Android**

(Some) steps involved in the Android implementation of *Command Processor* pattern

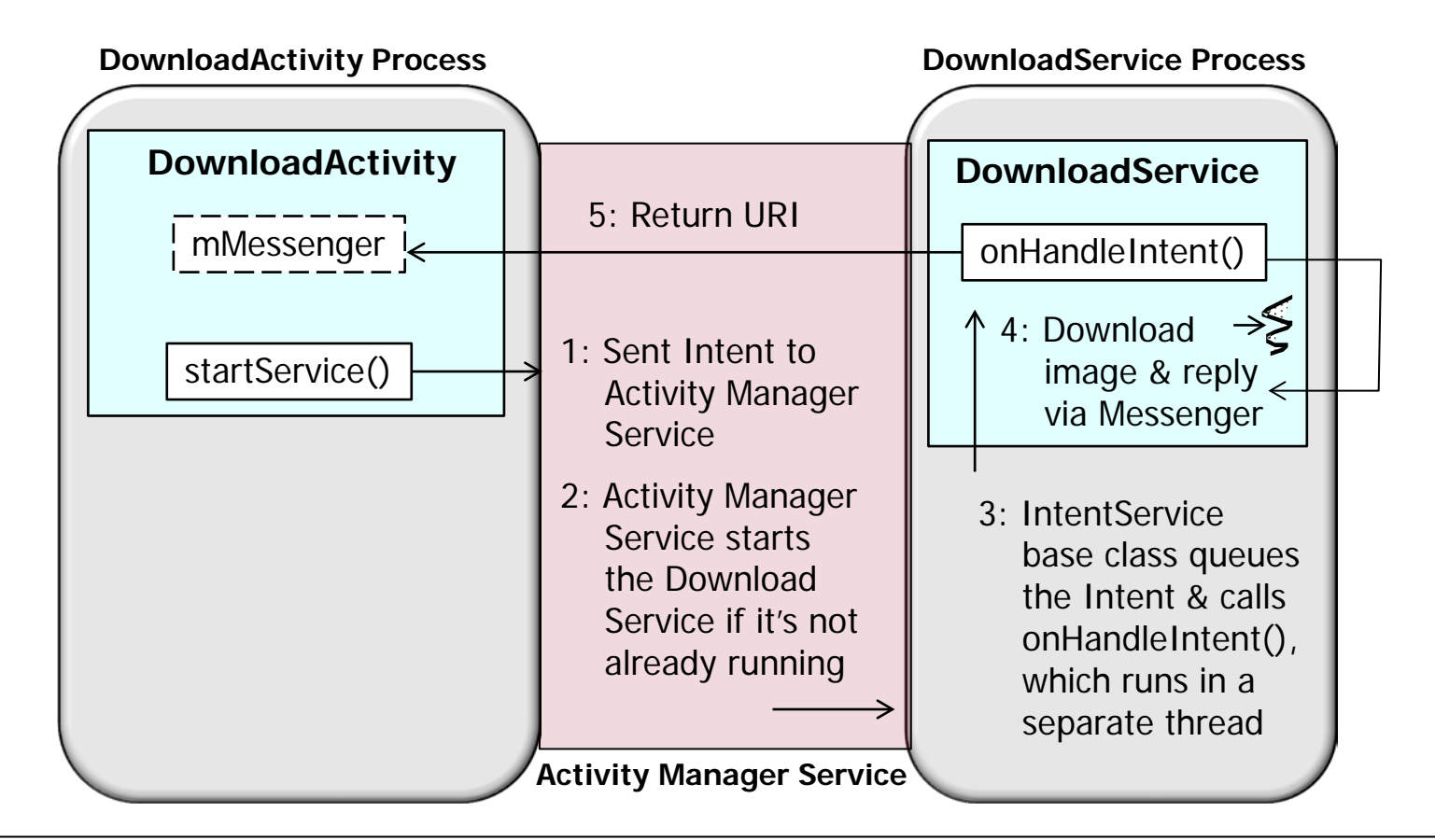

Other patterns are involved here: Activator, Messaging, Result Callback, etc.

## **Applying Command Processor in Android**

(Portion of) the DownloadActivity implemented using the *Command* Processor pattern

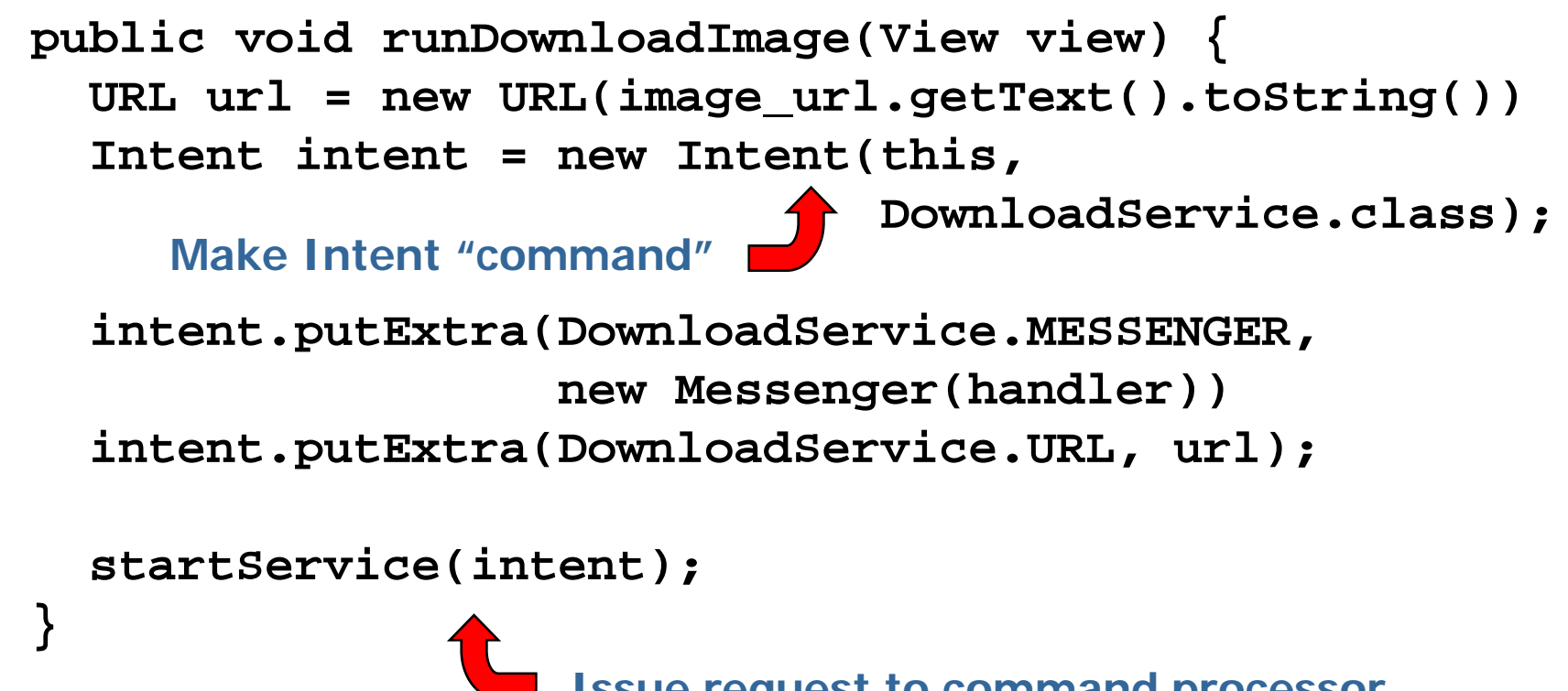

**Issue request to command processor**

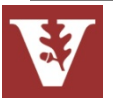

**37** This code runs in the DownloadActivity process

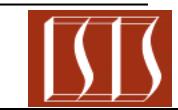

**}**

**}**

# Command Processor POSA1 Design Pattern

## **Applying Command Processor in Android**

(Portion of) the DownloadService implemented using the *Command* Processor pattern **public class DownloadService extends IntentService { ... protected void onHandleIntent(Intent intent) { Bundle extras = intent.getExtras(); URL url = (URL)extras.get(URL); Command processor executes the request**

 **Messenger messender (Messenger)extras.get(MESSANGER);**

 **// Download image at designated URL & send // reply back to Activity via messenger callback downloadImage(url, messenger);**

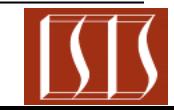

**Design Patterns** 

**Elements of Reusable** Object-Oriented Software

Erich Gamma<br>Richard Helm Ralph Johnson John Vlissides

# **Summary**

• The Android Intent Service framework implements the *Command Processor* pattern & is used to process Intents in a background Thread

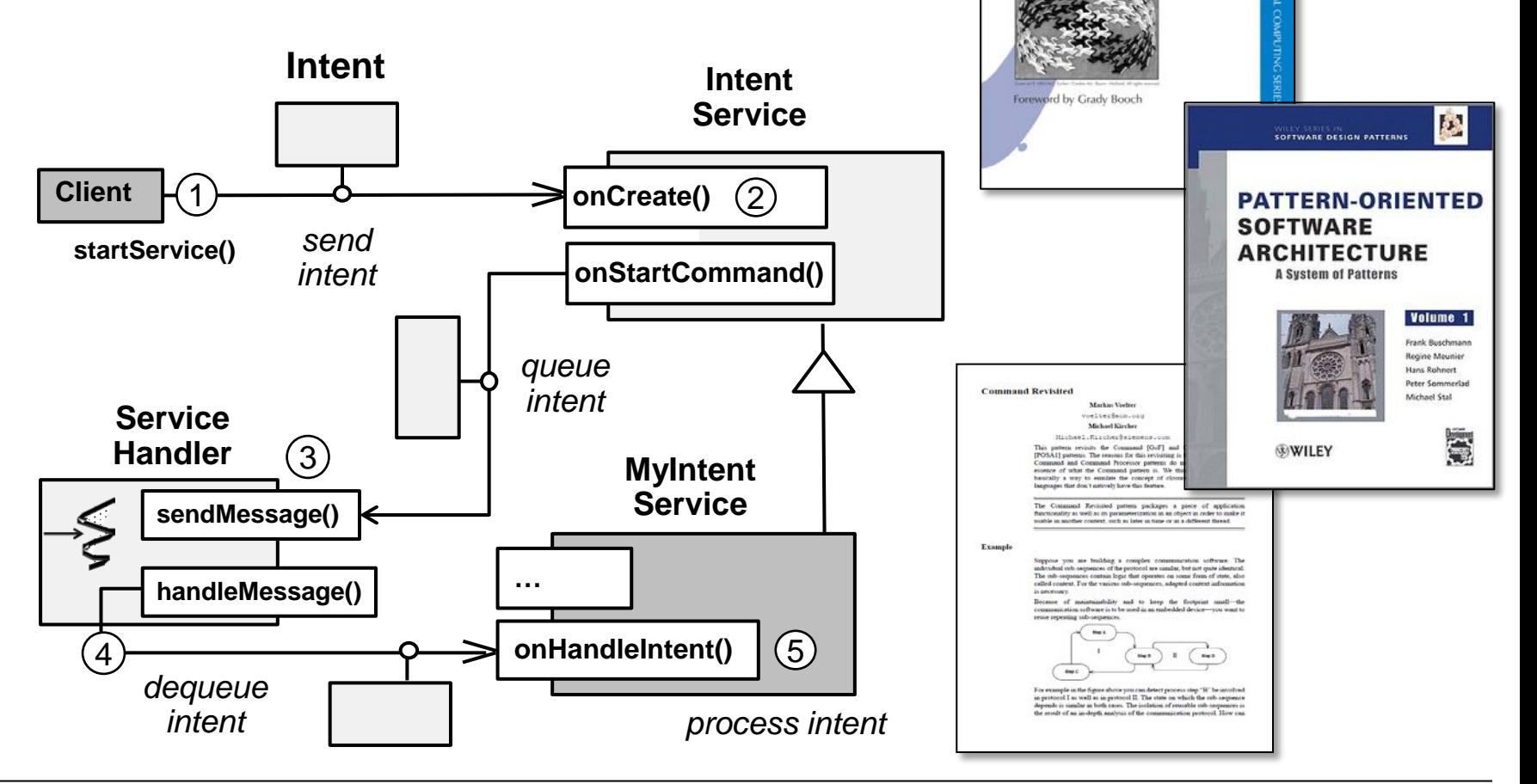

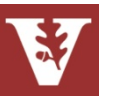

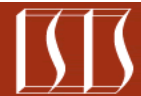

# Android Services & Local IPC: Overview of Bound Services

Douglas C. Schmidt [d.schmidt@vanderbilt.edu](mailto:d.schmidt@vanderbilt.edu) www.dre.vanderbilt.edu/~schmidt

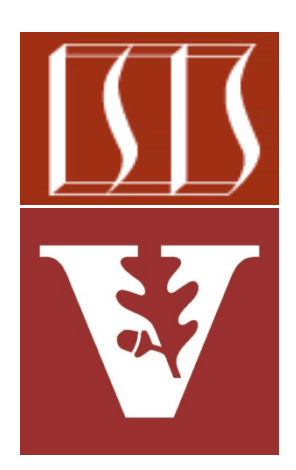

Professor of Computer Science

Institute for Software Integrated Systems

Vanderbilt University Nashville, Tennessee, USA

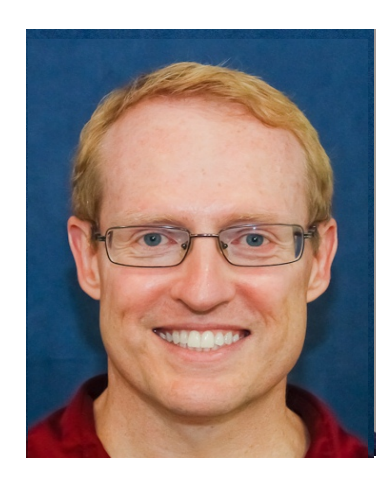

**Activity** 

**Broadcast** 

**Receiver** 

**DVM & Linux Process** 

# Learning Objectives in this Part of the Module

• Understand how what a Bound Service is & what hook methods it defines to manage its various lifecycle states

**Service** 

**Content** 

**Provider** 

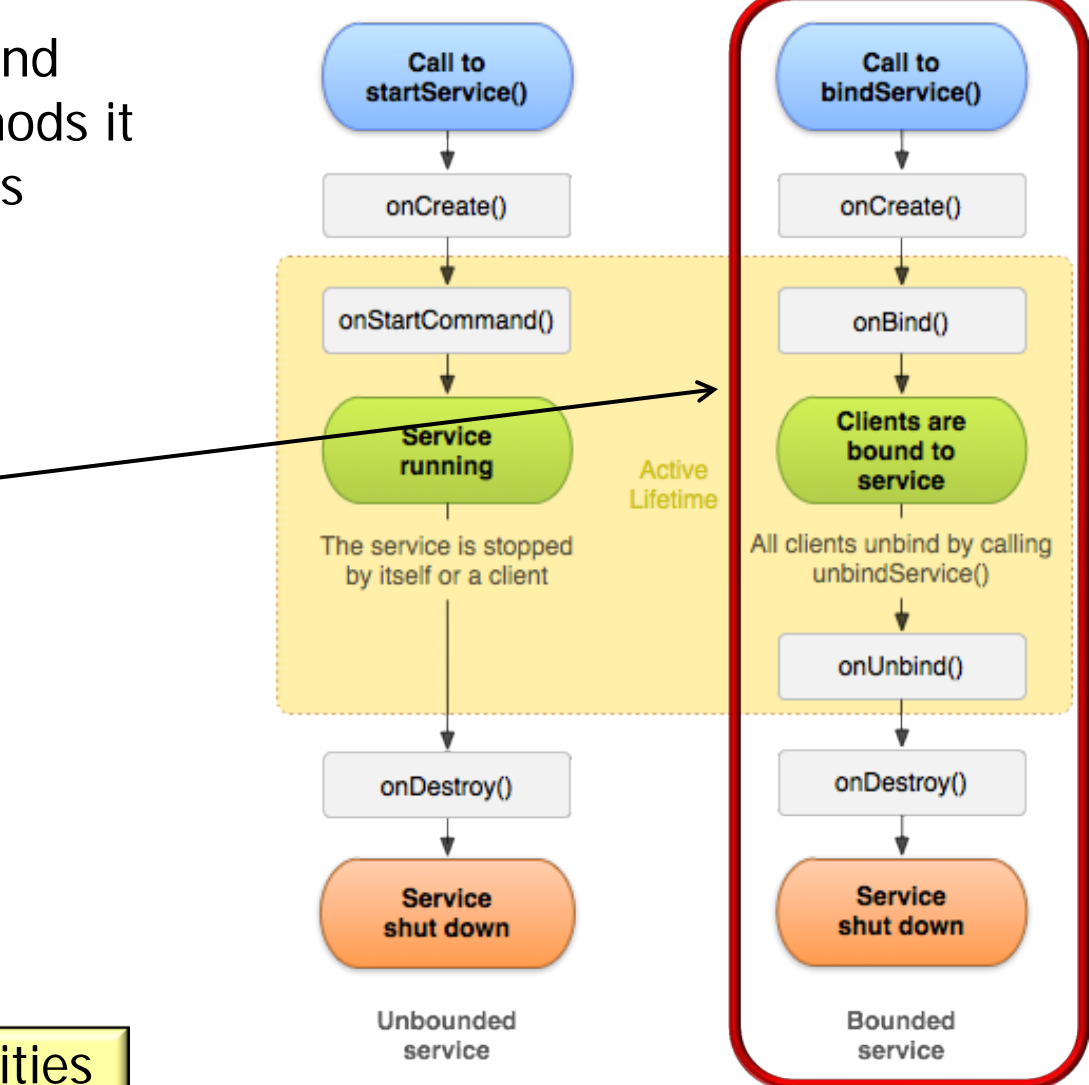

We'll emphasize commonalities & variabilities in our discussion

- A Bound Service offers components an interface that clients can use to interact with the Service
	- This interface can be generic
		- e.g., using Messengers & Handlers for inter- or intra-process communication

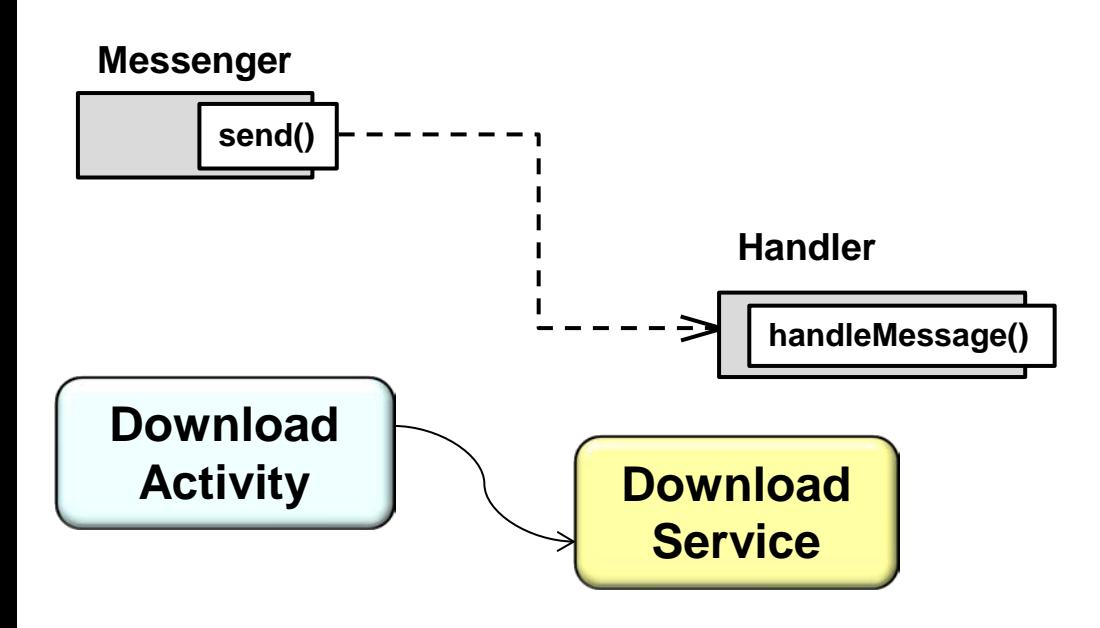

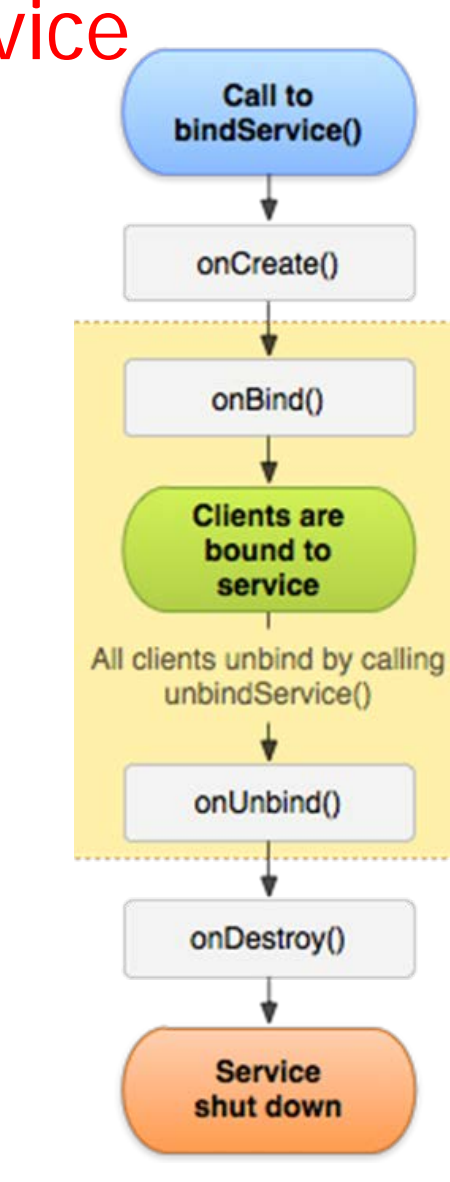

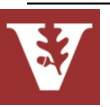

- A Bound Service offers components an interface that clients can use to interact with the Service
	- This interface can be generic
	- This interface can also be specific
		- e.g., using the Android Interface Definition Language (AIDL) for inter- or intra-process communication

```
interface IDownload {
     String downloadImage(in Uri uri);
}
```
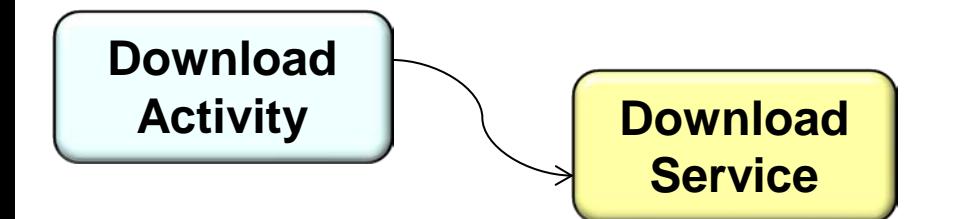

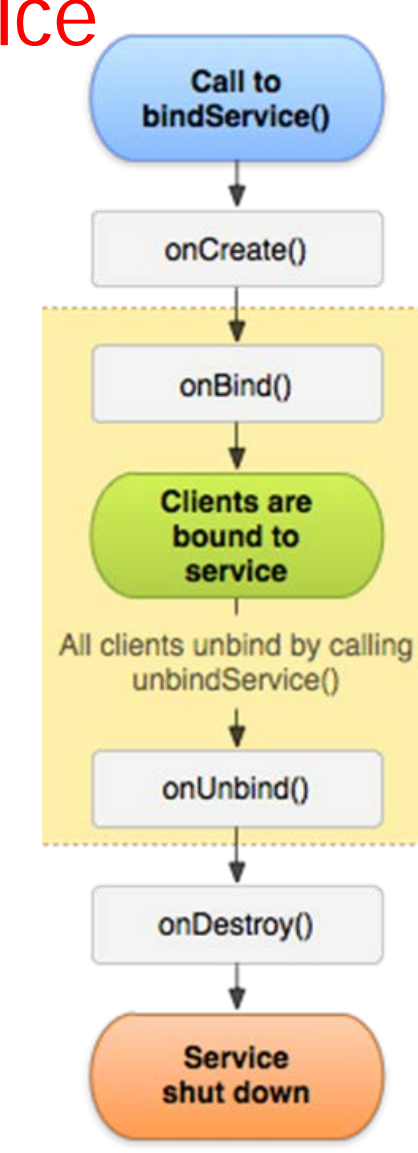

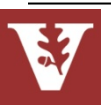

onCreate()

onBind()

**Clients are** 

- A Bound Service offers components an interface that clients can use to interact with the Service
	- This interface can be generic
	- This interface can also be specific
	- Both approaches use the Binder RPC mechanism
		- This implements the *Broker* & *Proxy* patterns

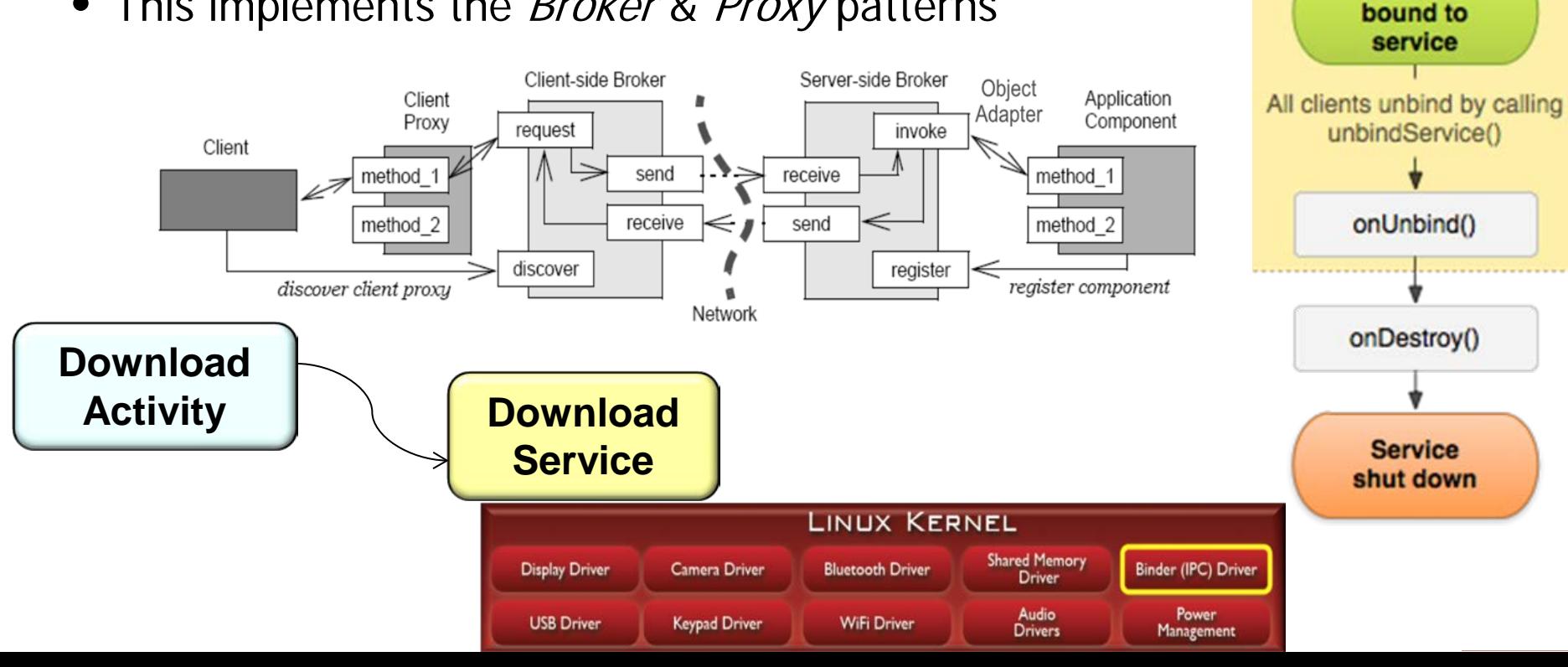

# Launching a Bound Service

• A Bound Service allows App components to bind to it by calling bindService() to create a "persistent" connection

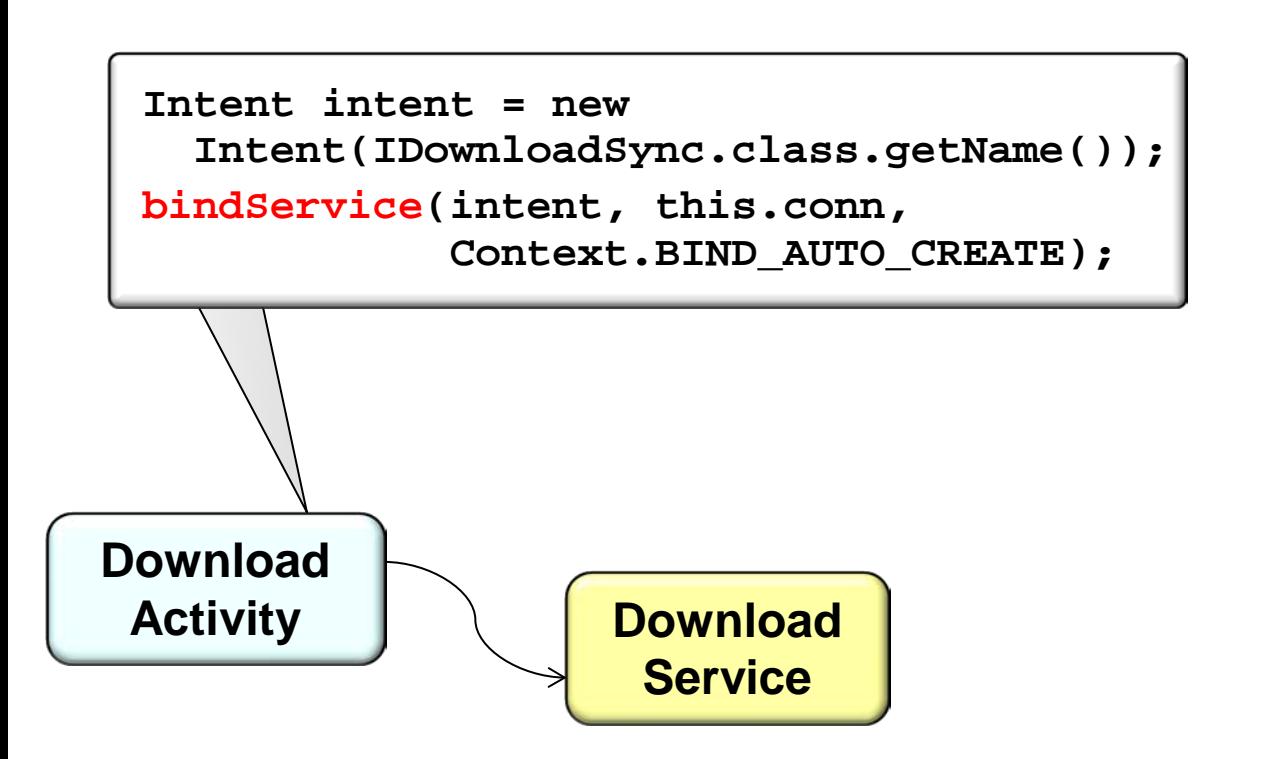

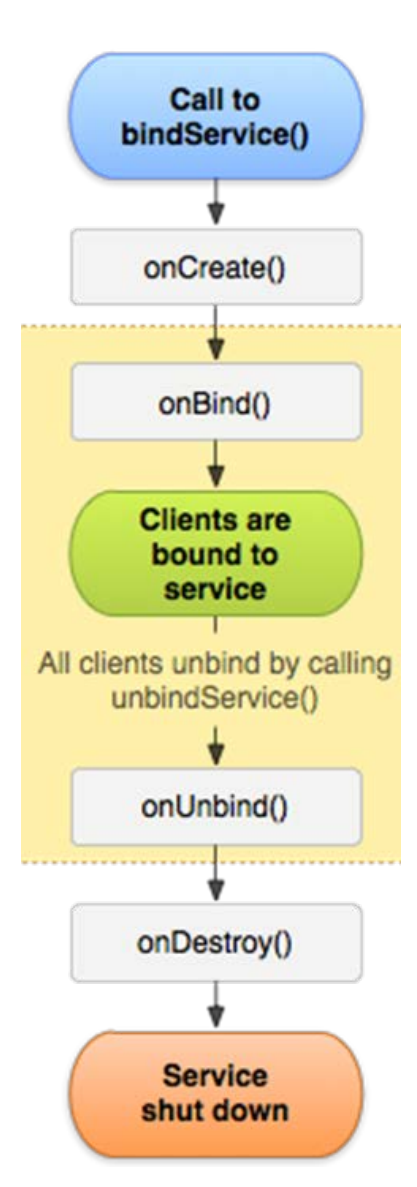

**45** [developer.android.com/guide/components/services.html#CreatingBoundService](http://developer.android.com/guide/components/services.html#CreatingBoundService)

## Launching a Bound Service

- A Bound Service allows App components to bind to it by calling bindService() to create a "persistent" connection
	- The client must provide ServiceConnection object to monitor the connection with the Service

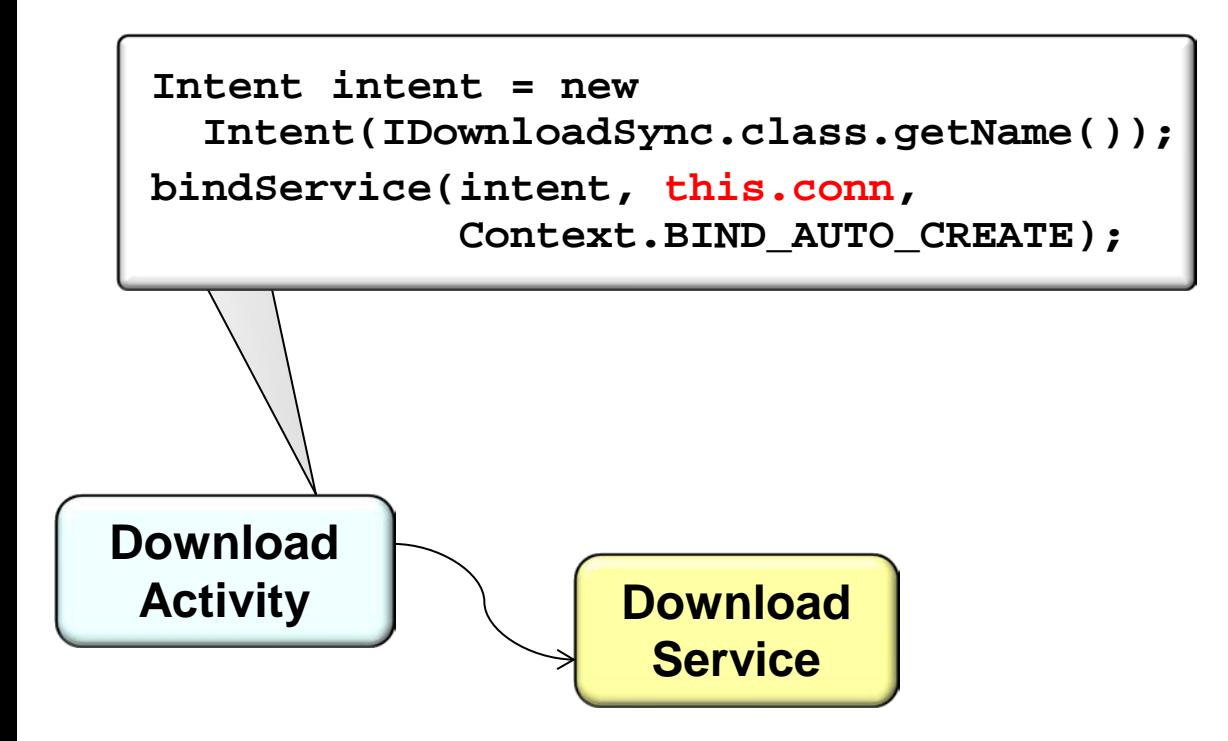

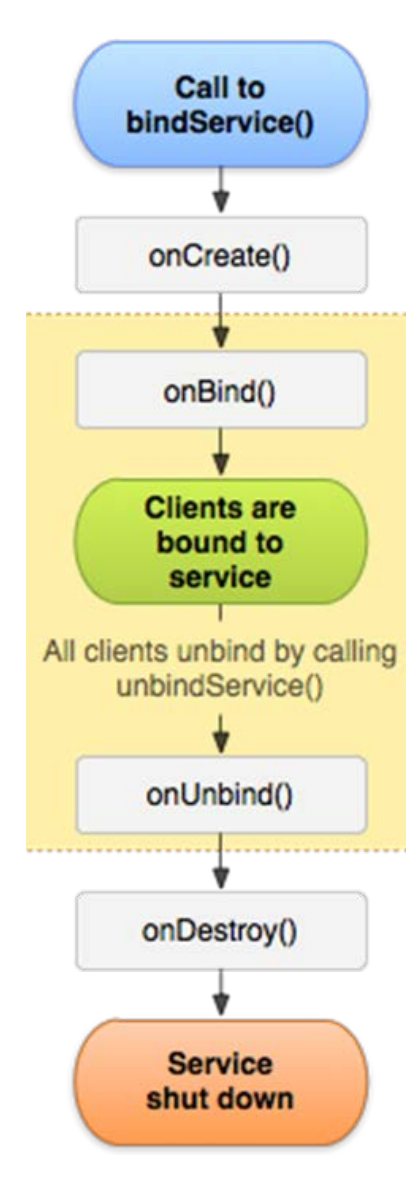

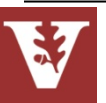

onCreate()

onBind()

## Connecting a Bound Service

- When the client calls bindService() Android starts the Service & invokes the Service's onCreate() & onBind() hook methods
	- If the Service isn't already running it will be activated

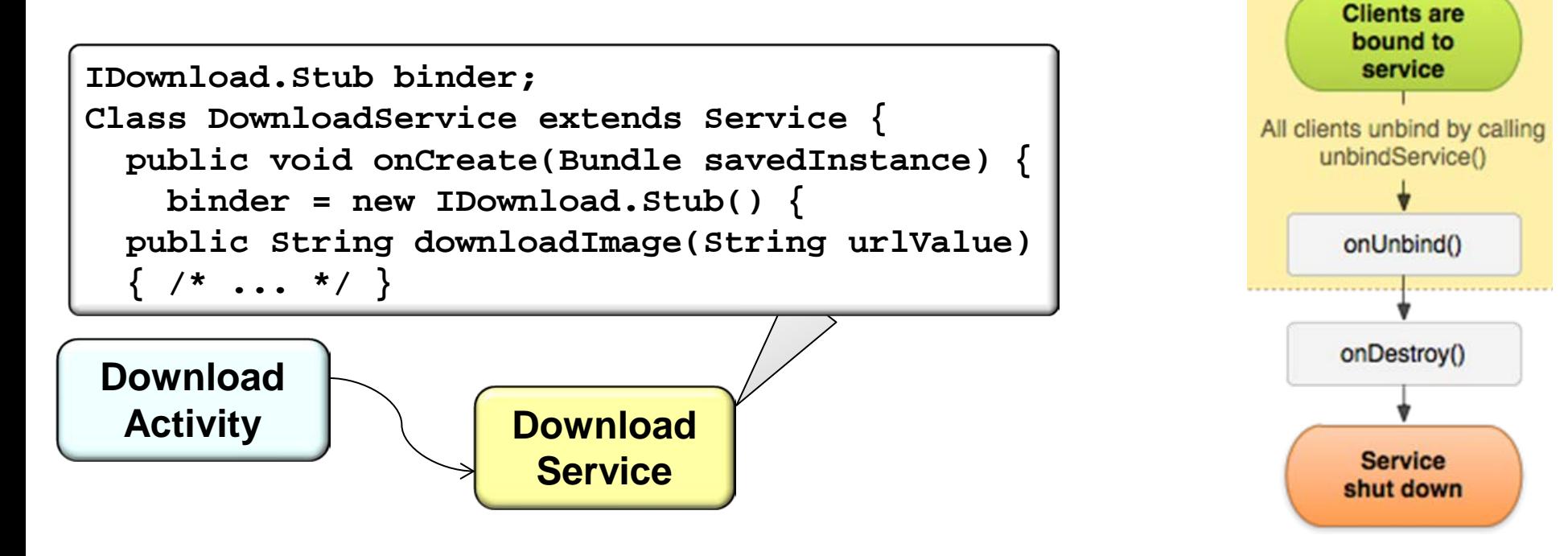

See [www.dre.vanderbilt.edu/~schmidt/PDF/Activator.pdf](http://www.dre.vanderbilt.edu/~schmidt/PDF/Activator.pdf) for info on Activator

onCreate()

onBind()

**Clients are** 

## Connecting a Bound Service

- When the client calls bindService() Android starts the Service & invokes the Service's onCreate() & onBind() hook methods
	- If the Service isn't already running it will be activated
	- onBind() returns an IBinder object that defines the API for communicating with the Bound Service

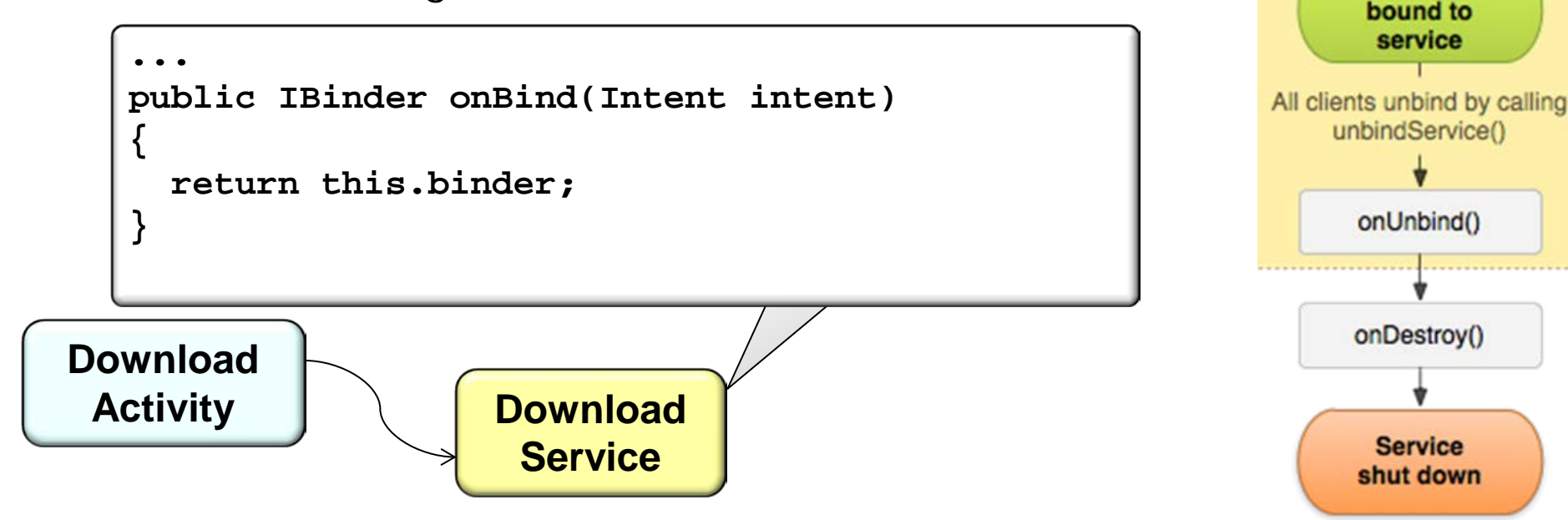

**48** An interesting callback-driven protocol is used to establish a connection

onCreate()

onBind()

## Connecting a Bound Service

- When the client calls bindService() Android starts the Service & invokes the Service's onCreate() & onBind() hook methods
- The client needs to implement an onServiceConnected() hook method to get a proxy to the IBinder

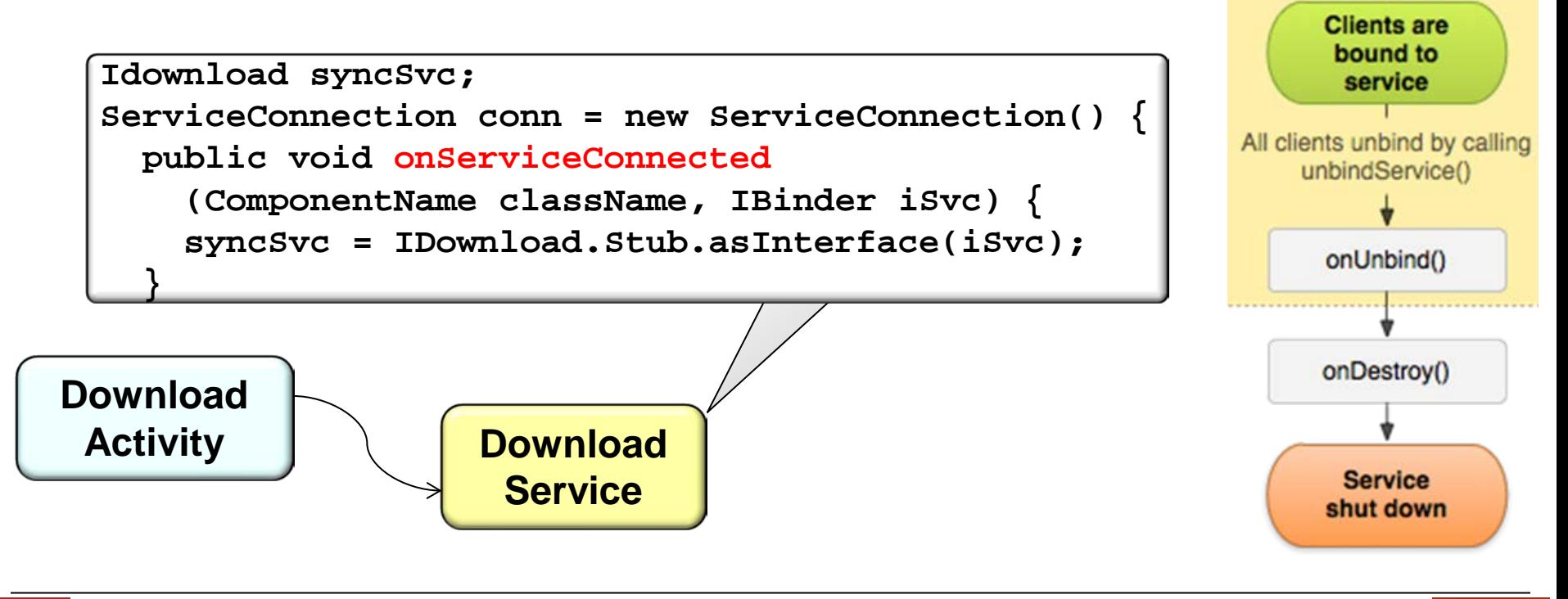

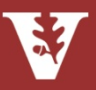

- A Bound Service offers components an interface that clients can use to interact with the Service, e.g.:
	- Sending requests
	- Getting results &
	- Conversing across processes via IPC

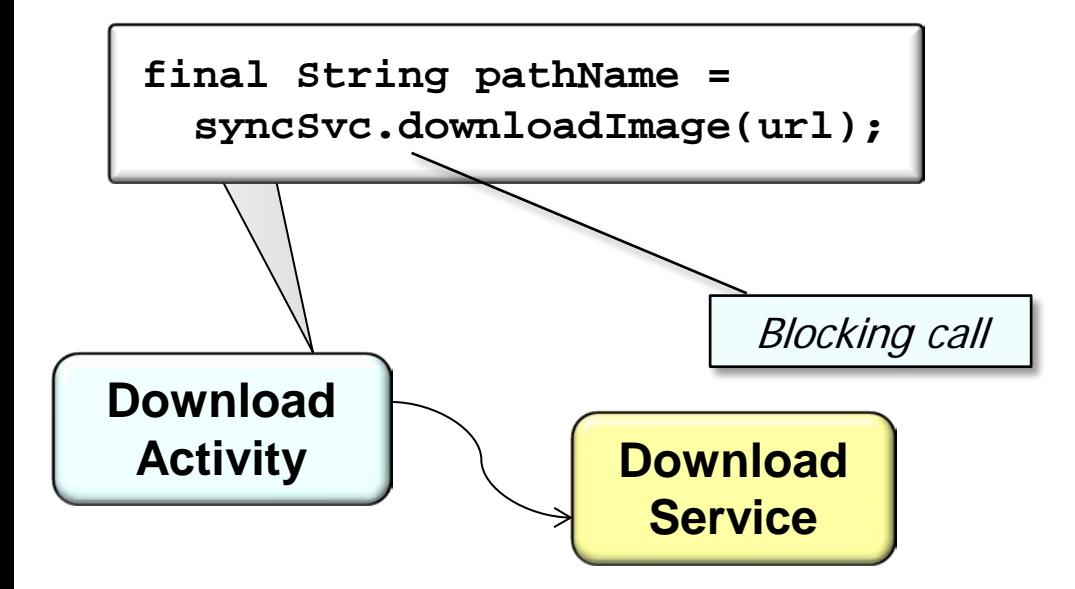

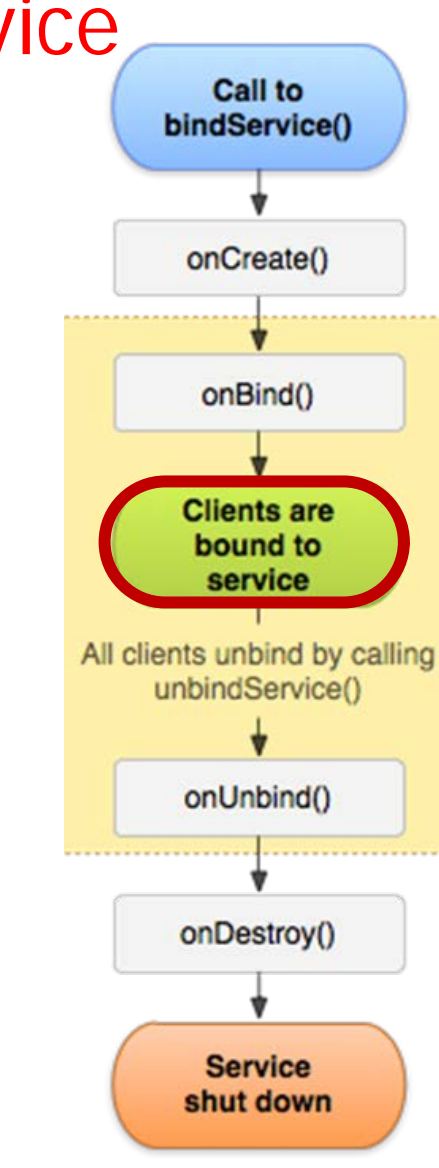

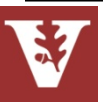

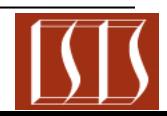

onCreate()

onBind()

- A Bound Service offers components an interface that clients can use to interact with the Service, e.g.:
	- Sending requests
	- Getting results &
	- Conversing across processes via IPC

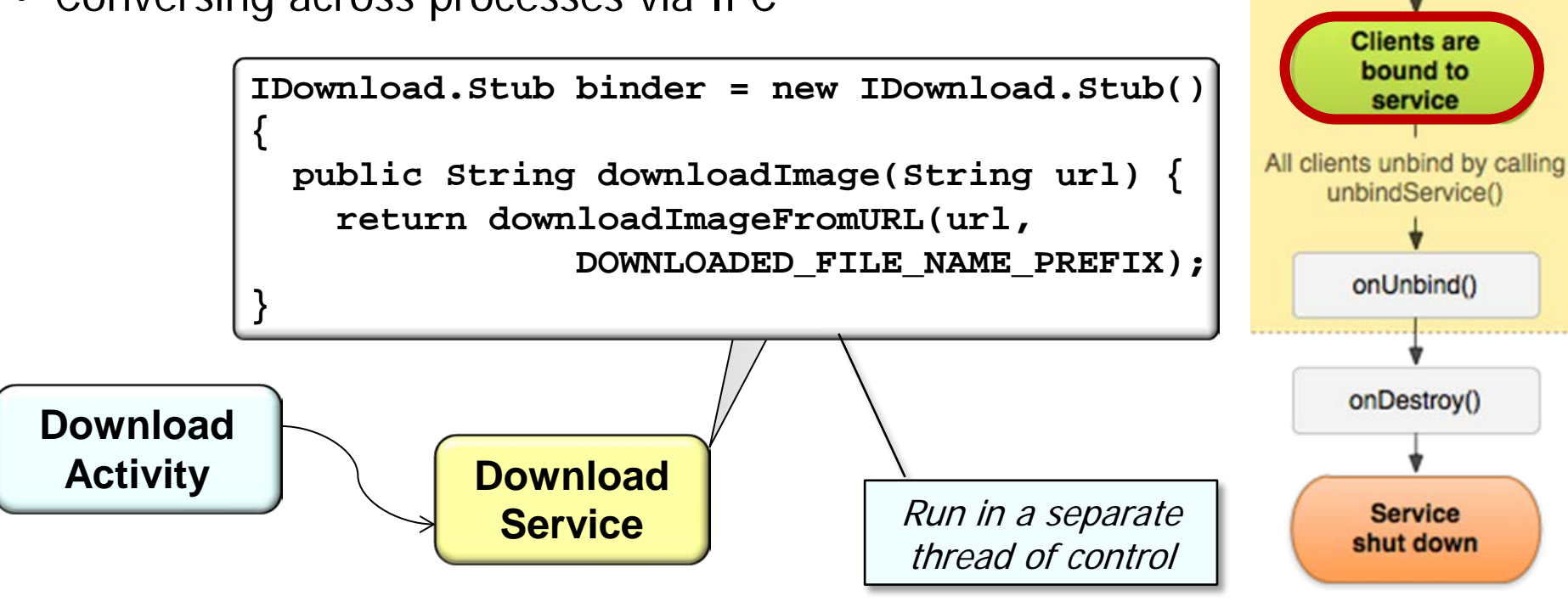

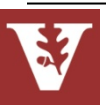

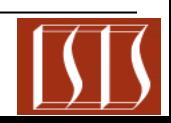

onCreate()

# Stopping a Bound Service

- When a Bound Service is launched, it has a lifecycle that's depends of the component(s) that access it
	- i.e., it doesn't run in the background indefinitely

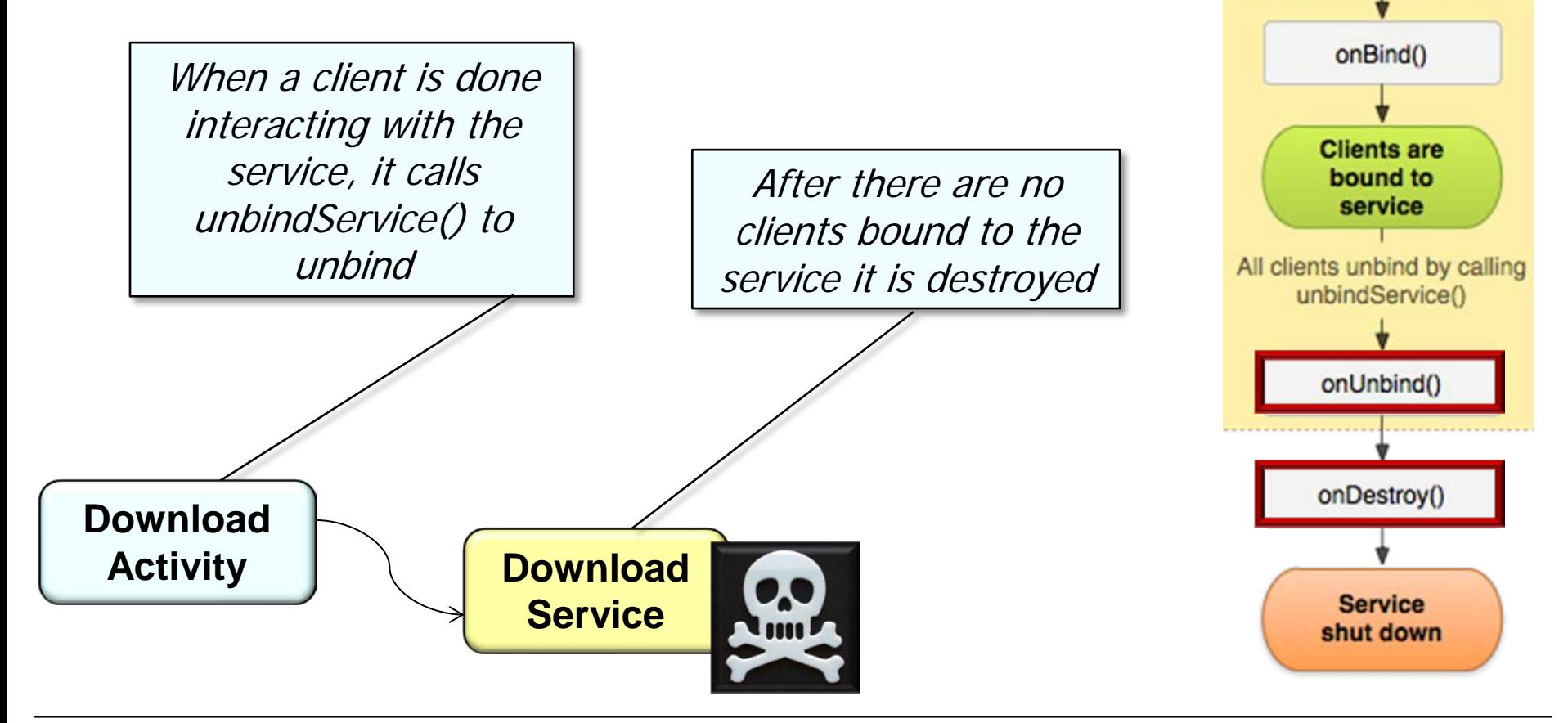

**52** [developer.android.com/guide/components/bound-services.html#Lifecycle](http://developer.android.com/guide/components/bound-services.html#Lifecycle)

# Hybrid Started & Bound Service Lifecycles

- It is possible to define "hybrid" models that combine Bound & Started Services
	- If a Bound Service implements onStartCommand() it won't be destroyed when it is unbound from all clients

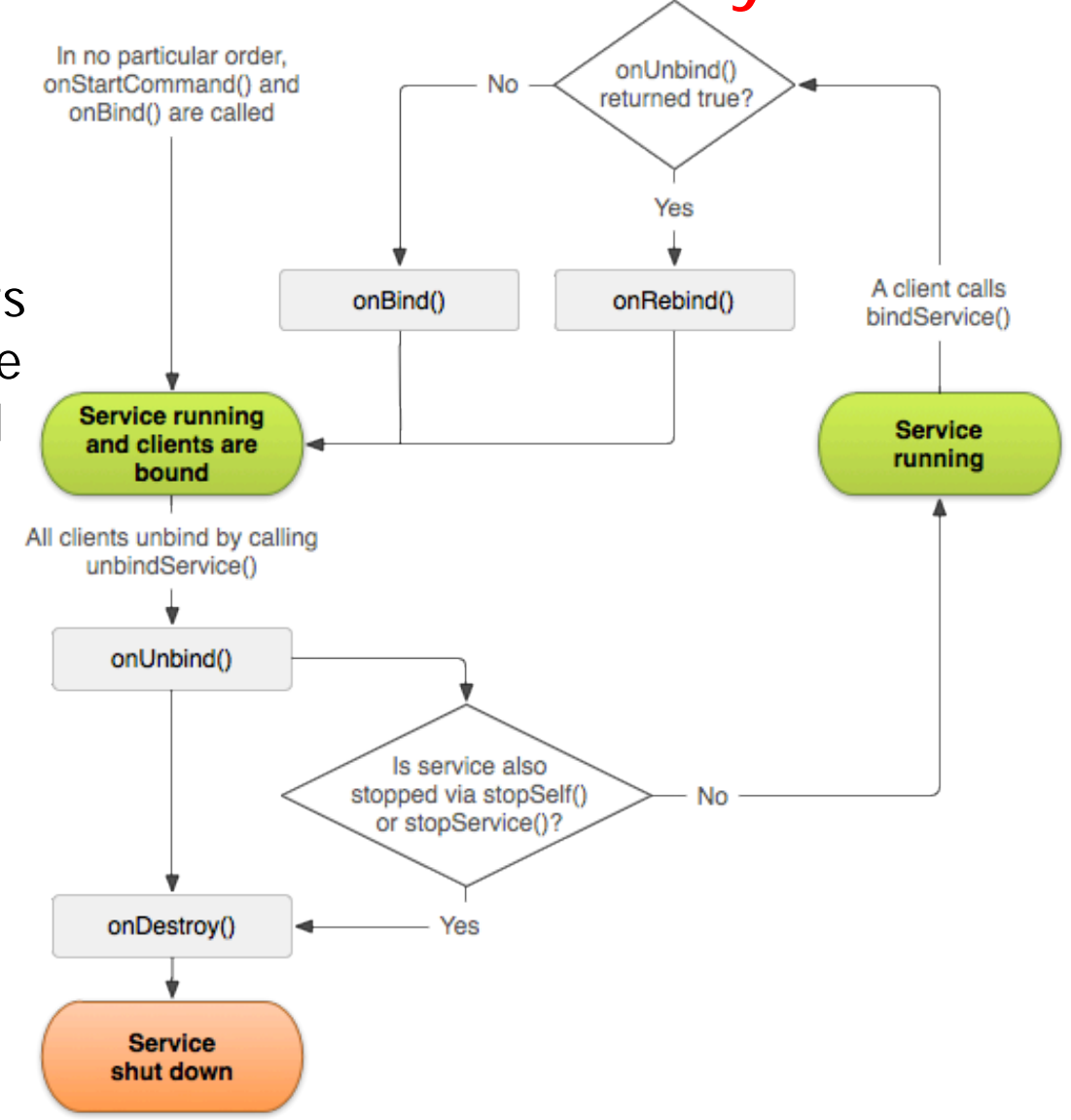

**53** [developer.android.com/guide/components/bound-services.html#Lifecycle](http://developer.android.com/guide/components/bound-services.html#Lifecycle)

# Hybrid Started & Bound Service Lifecycles

- It is possible to define "hybrid" models that combine Bound & Started Services
	- If a Bound Service implements onStartCommand() it won't be destroyed when it is unbound from all clients
	- If you return true when the system calls onUnbind() the onRebind() method will be called the next time a client binds to the Service
		- Instead of receiving a call to onBind()

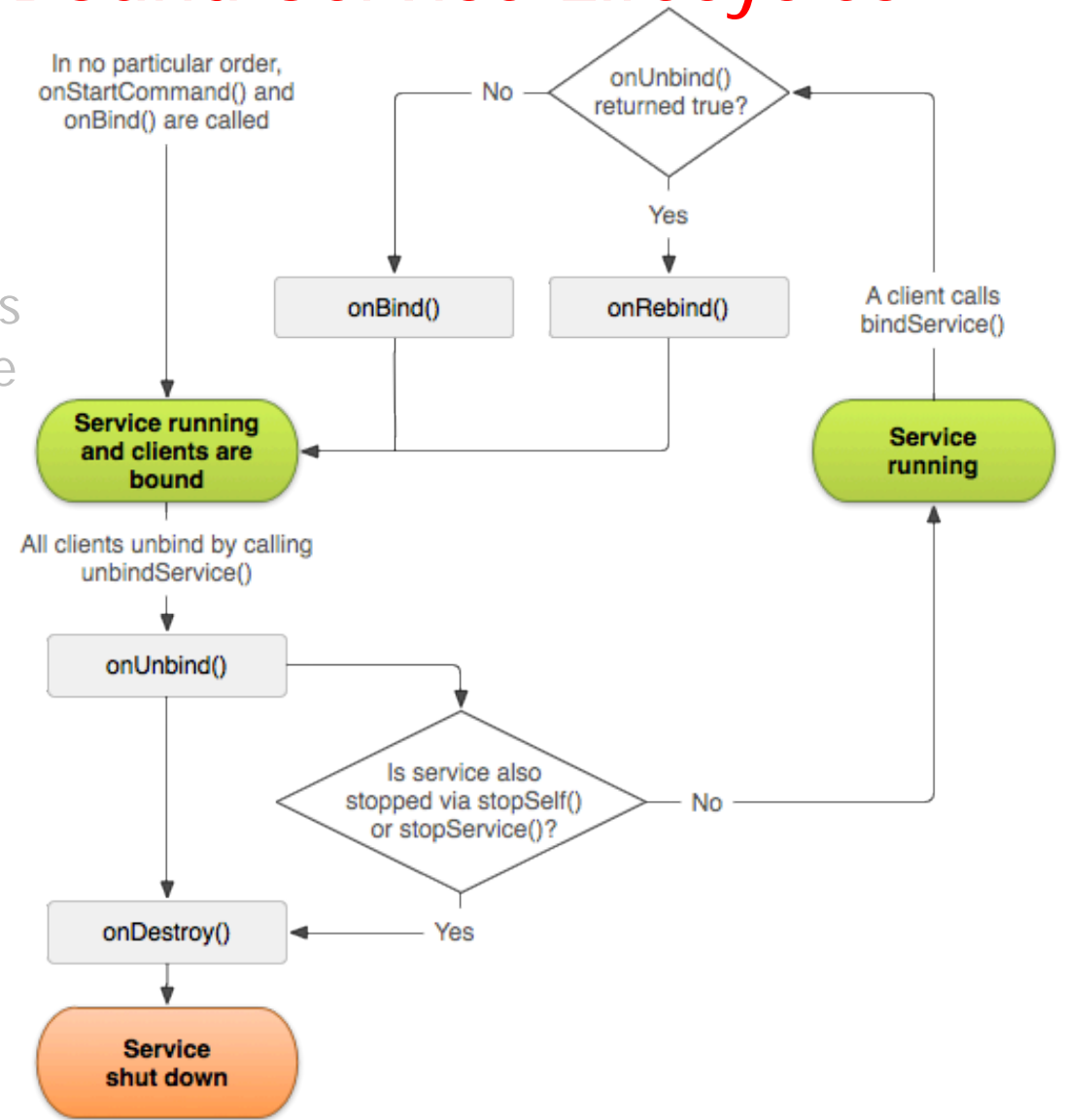

### **54** [developer.android.com/guide/components/bound-services.html#Lifecycle](http://developer.android.com/guide/components/bound-services.html#Lifecycle)

# Protocol for Bound Service Interactions

• A protocol is used to interact between Activities & Bound Services

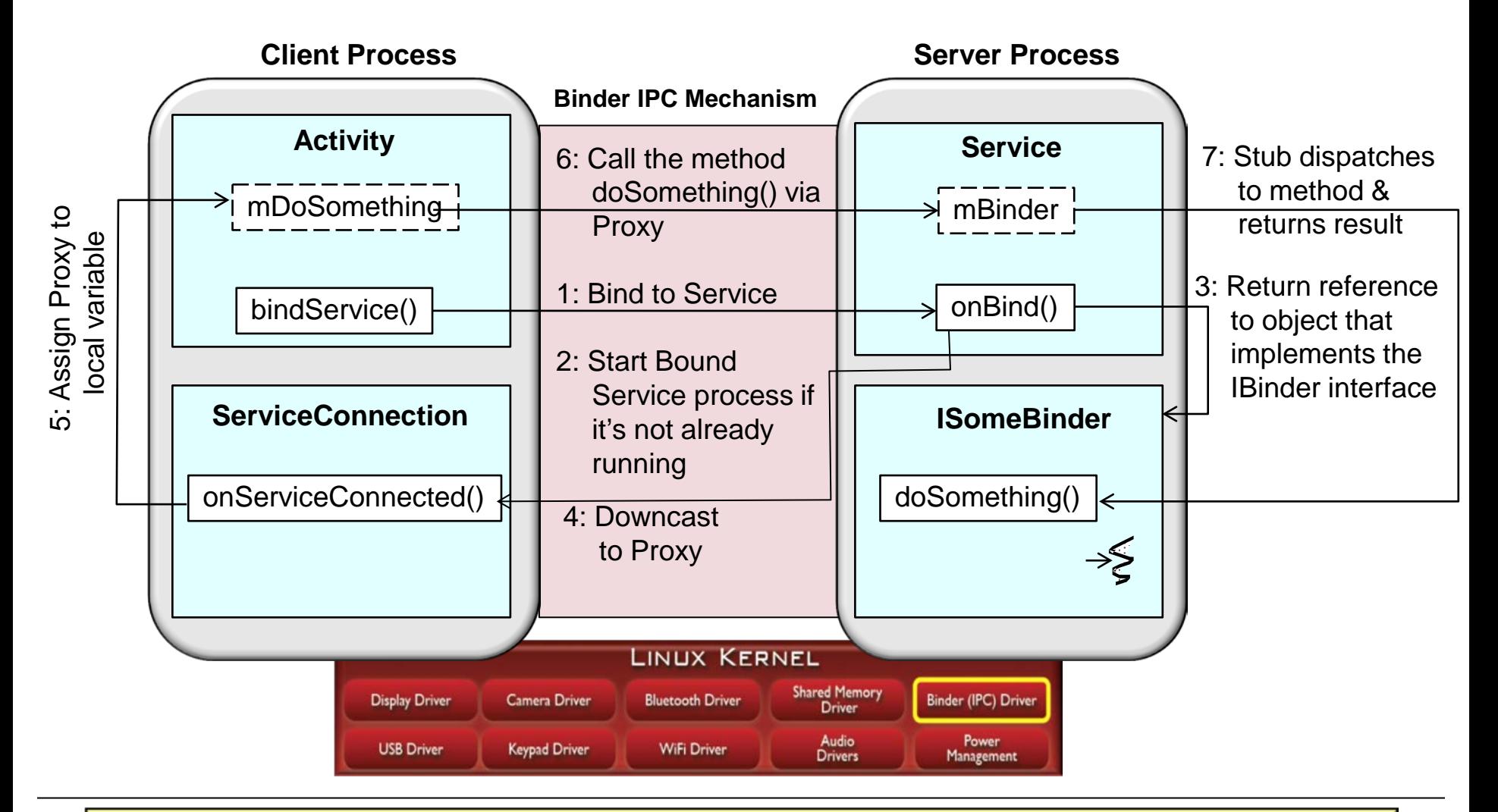

Many patterns are involved here: Broker, Proxy, Activator, Adapter, etc.

• To bind to a service from your client, you must perform the following steps:

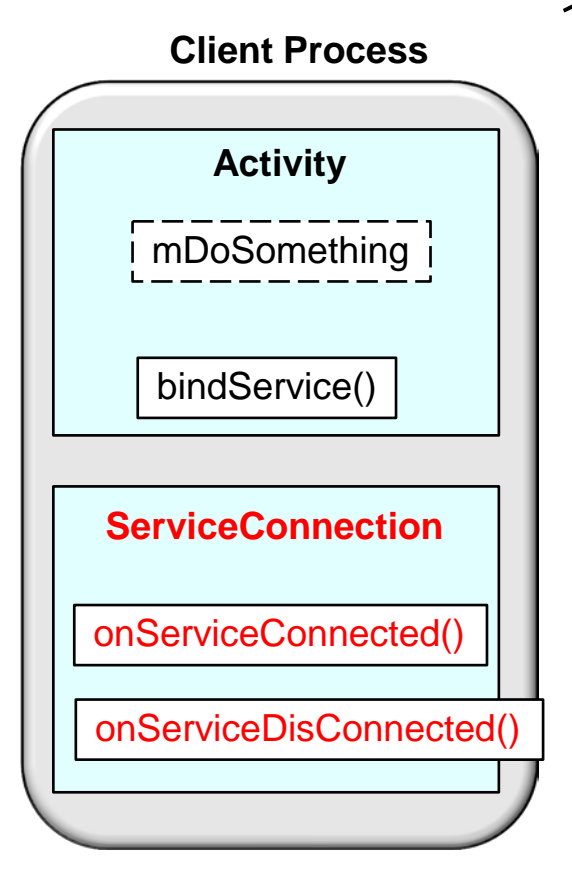

1. Implement ServiceConnection & override its two callback methods:

- onServiceConnected() Android calls this to deliver the IBinder returned by the service's onBind() method
- onServiceDisconnected() Android calls this when the connection to the service is unexpectedly lost
	- e.g., when the service has crashed or has been killed (not called with client calls unbindService())

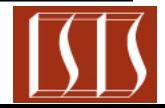

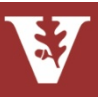

• To bind to a service from your client, you must perform the following steps:

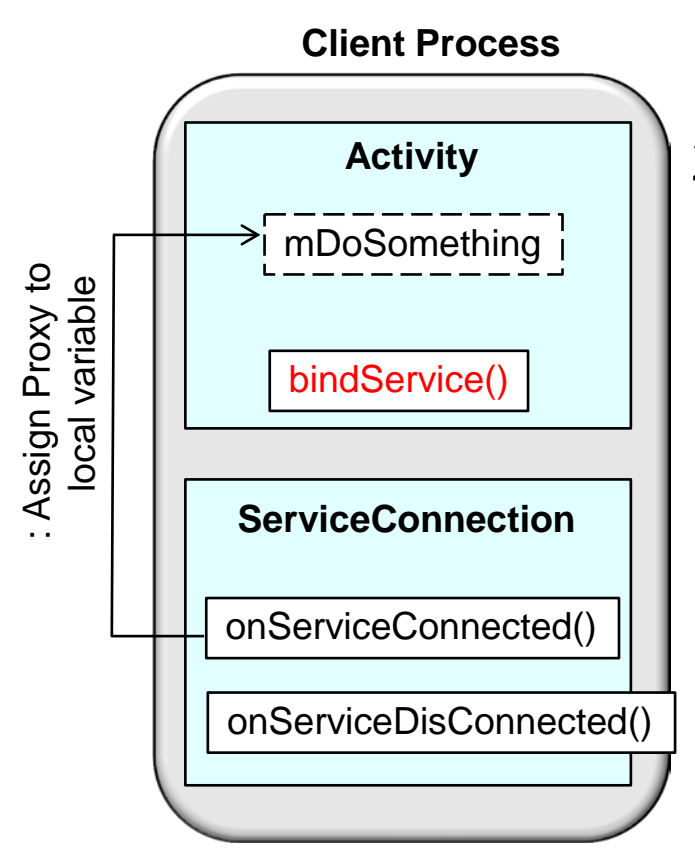

1. Implement ServiceConnection & override its two callback methods

2. Call bindService(), passing the ServiceConnection implementation

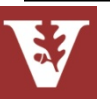

• To bind to a service from your client, you must perform the following steps:

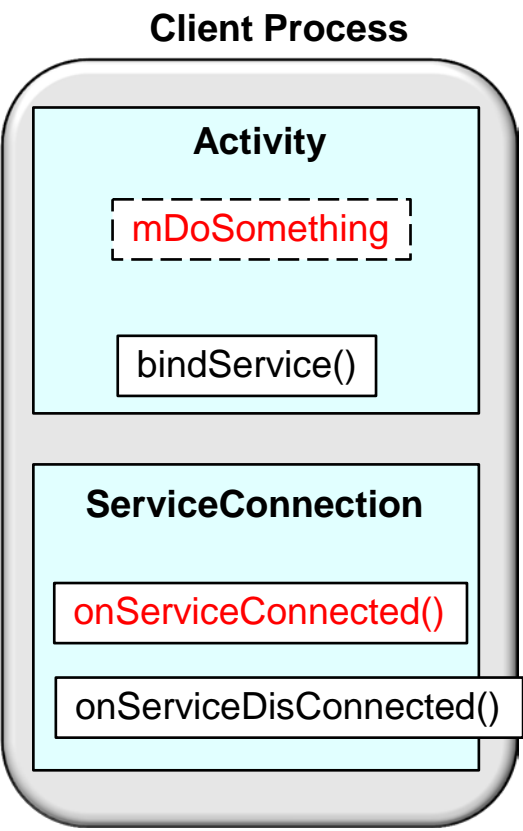

- 1. Implement ServiceConnection & override its two callback methods
- 2. Call bindService(), passing the ServiceConnection implementation
- 3. When the system calls your onServiceConnected() callback method, you can begin making calls to the service, using the methods defined by the interface

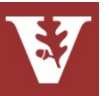

• To bind to a service from your client, you must perform the following steps:

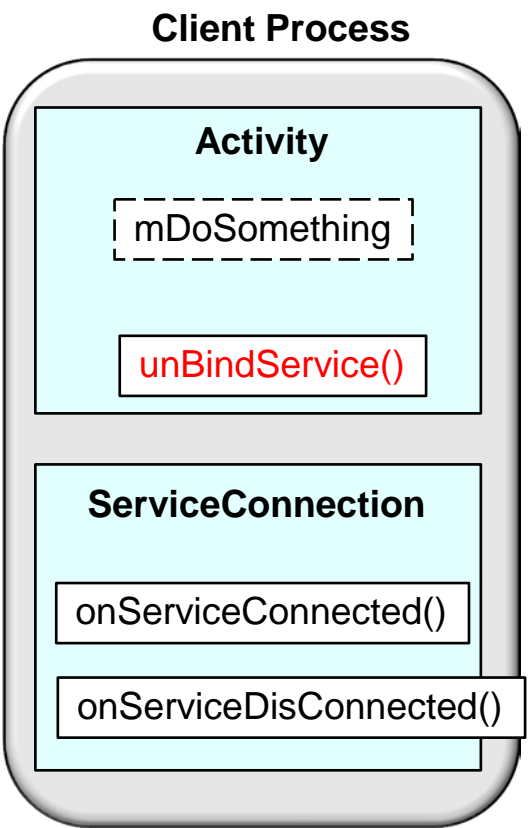

- 1. Implement ServiceConnection & override its two callback methods
- 2. Call bindService(), passing the ServiceConnection implementation
- 3. When the system calls your onServiceConnected() callback method, you can begin making calls to the service, using the methods defined by the interface

## 4. To disconnect from the service, call unbindService()

• When a client is destroyed, it is unbound from the Service automatically

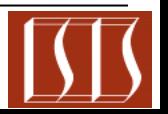

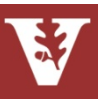

• To bind to a service from your client, you must perform the following steps:

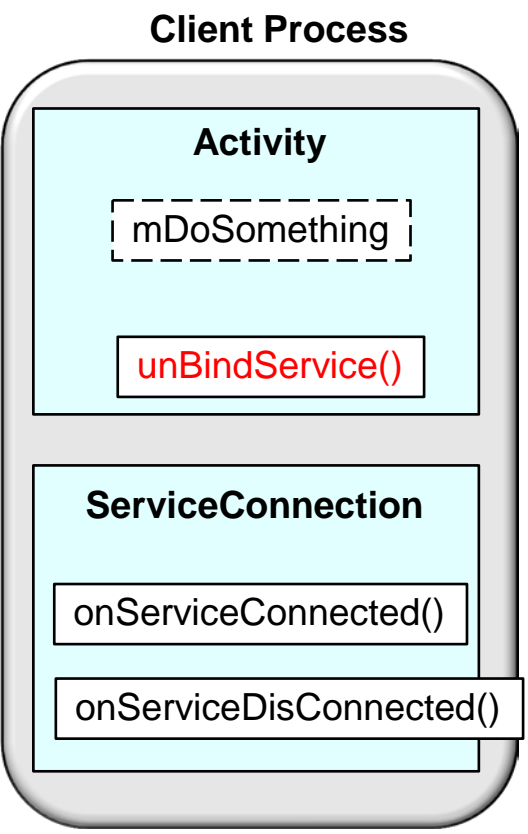

1. Implement ServiceConnection & override its two callback methods

- 2. Call bindService(), passing the ServiceConnection implementation
- 3. When the system calls your onServiceConnected() callback method, you can begin making calls to the service, using the methods defined by the interface
- 4. To disconnect from the service, call unbindService()

• Always unbind when you're done interacting with the service or when your activity pauses so that the service can shutdown while its not being used

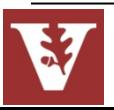

## Server Bound Service Interactions

- A Bound Service must perform the following steps when a client binds to it:
- When Android calls the Service's onBind() method it returns an IBinder for interacting with the Service

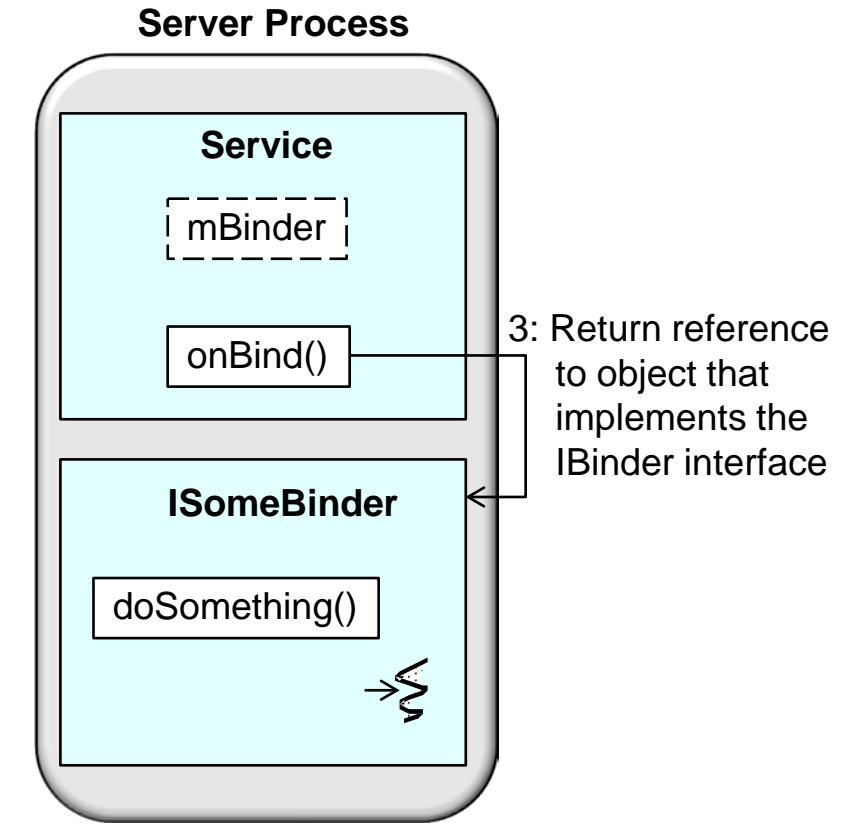

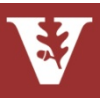

## Server Bound Service Interactions

- A Bound Service must perform the following steps when a client binds to it:
- When Android calls the Service's onBind() method it returns an IBinder for interacting with the Service
	- The binding is asynchronous
		- i.e., bindService() returns immediately & does not return the IBinder to the client

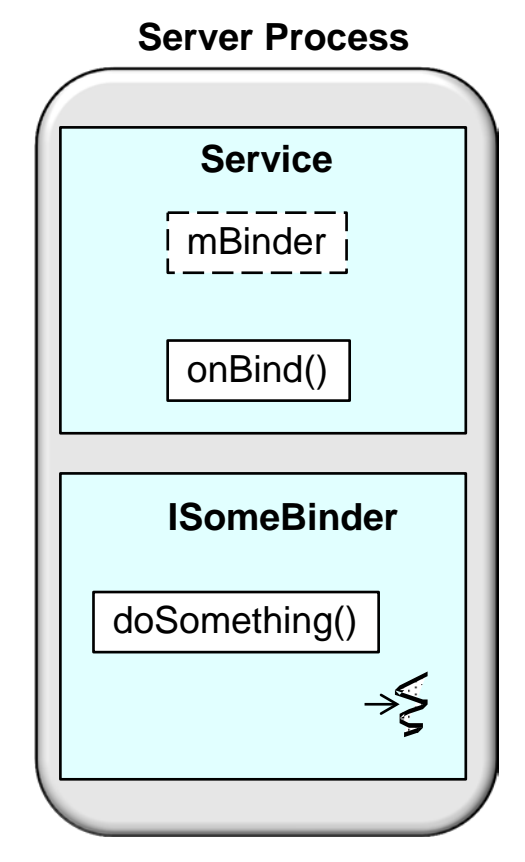

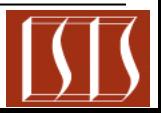

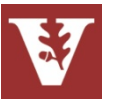

## Server Bound Service Interactions

- A Bound Service must perform the following steps when a client binds to it:
- When Android calls the Service's onBind() method it returns an IBinder for interacting with the Service
	- The binding is asynchronous
	- To receive the IBinder, the client must create an instance of ServiceConnection & pass it to bindService()
		- ServiceConnection implements the onServiceConnected() callback method that Android invokes to deliver the IBinder

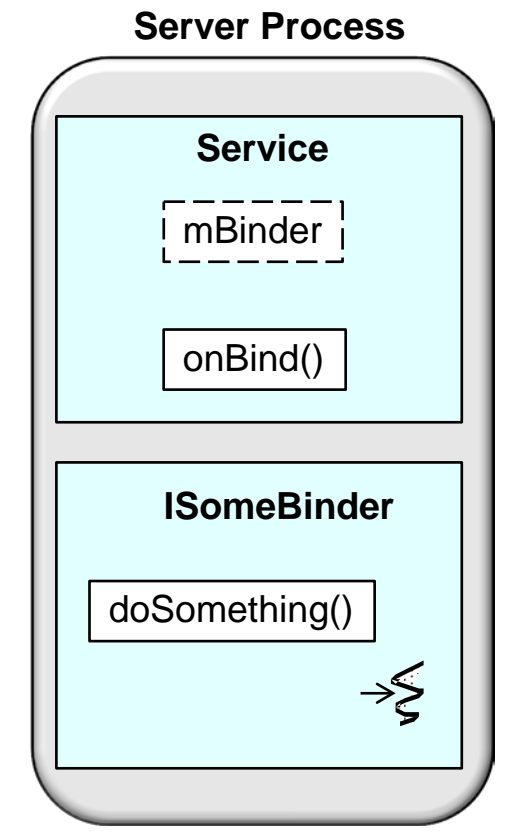

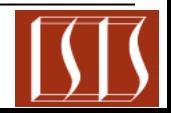

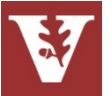

# Communicating with Bound Services

• When creating a Bound Service, you must provide an IBinder via an interface clients can use to interact with the Service via one of the following

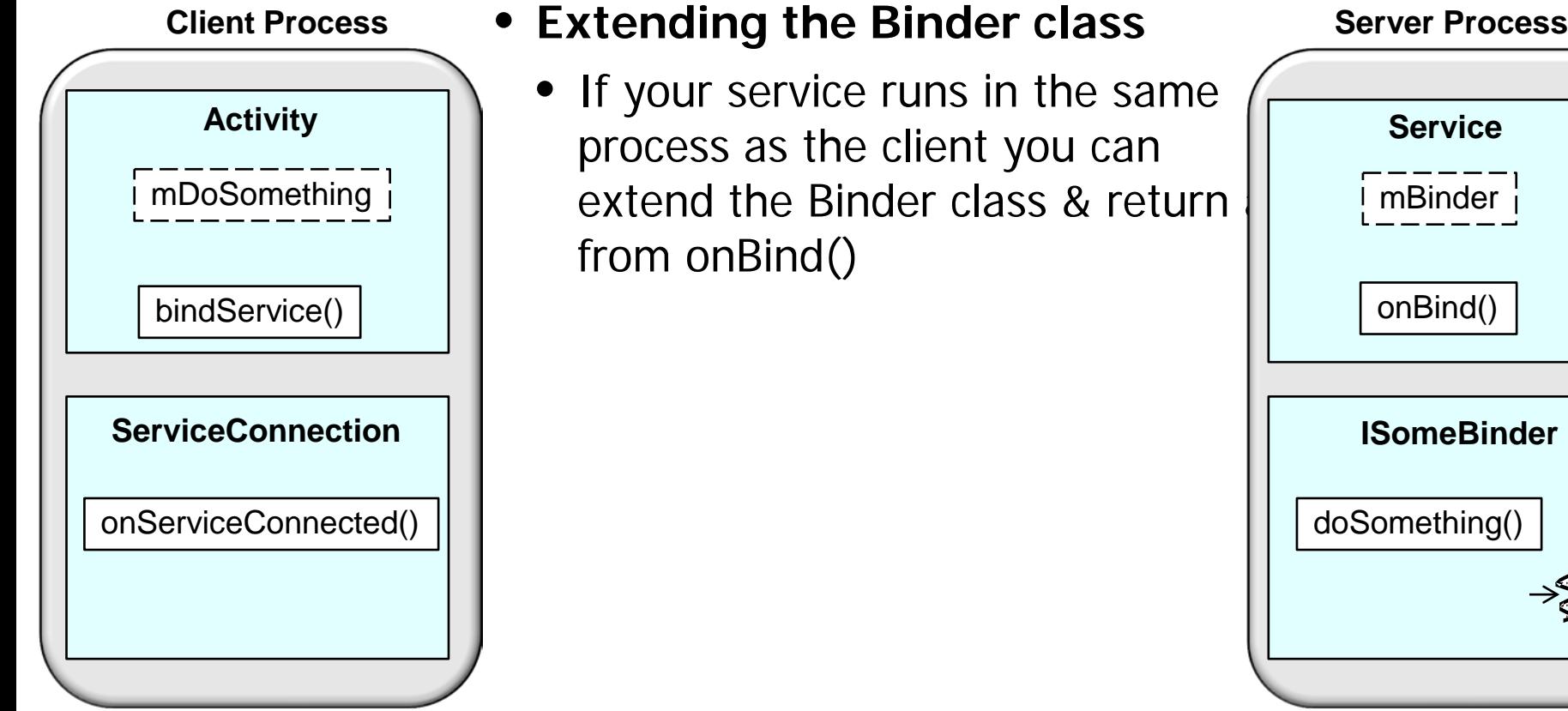

- If your service runs in the same
	- process as the client you can extend the Binder class & return from onBind()

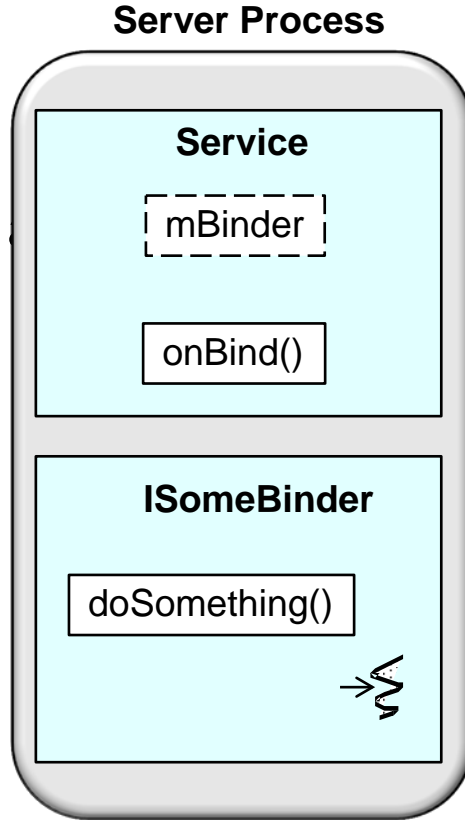

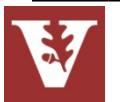

# Communicating with Bound Services

• When creating a Bound Service, you must provide an IBinder via an interface clients can use to interact with the Service via one of the following

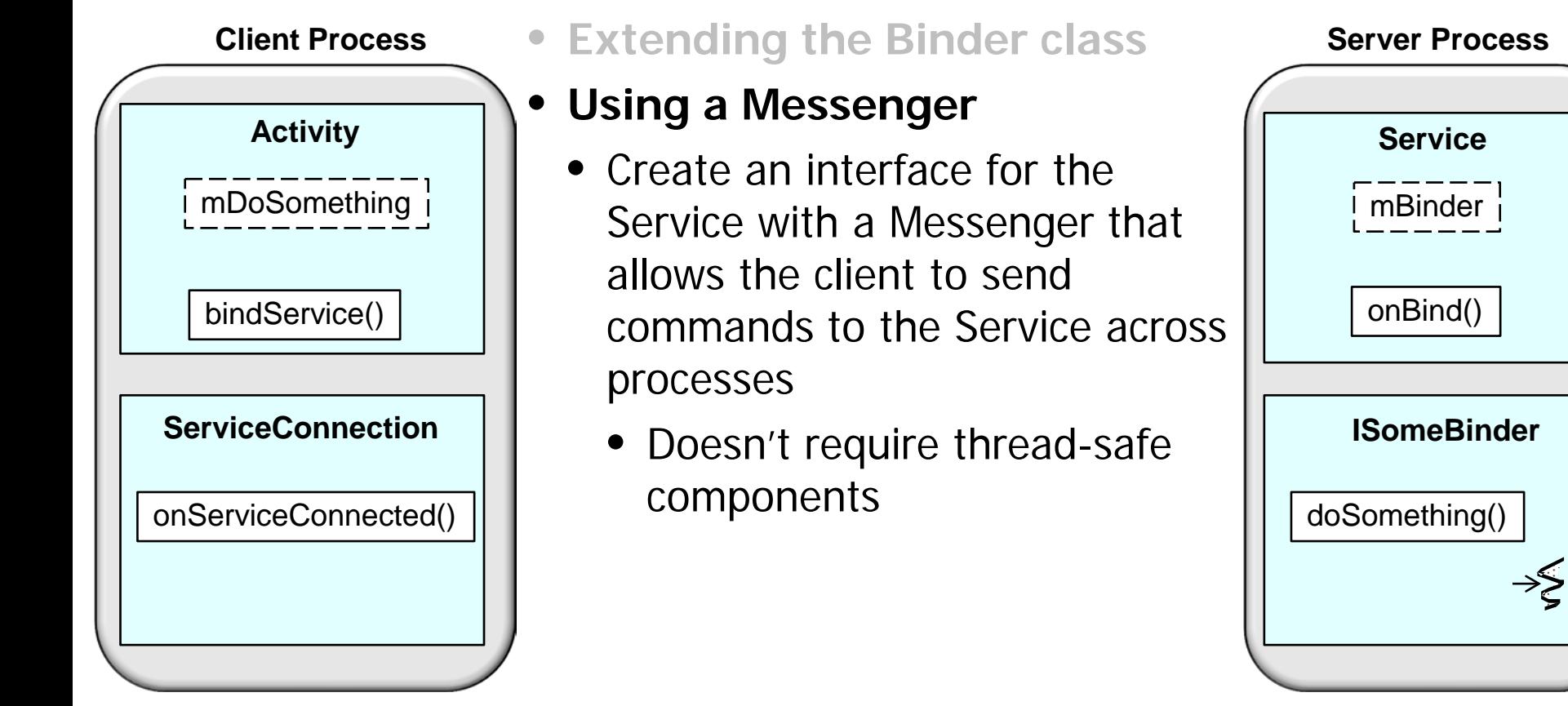

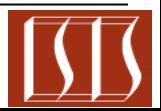

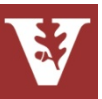

# Communicating with Bound Services

• When creating a Bound Service, you must provide an IBinder via an interface clients can use to interact with the Service via one of the following

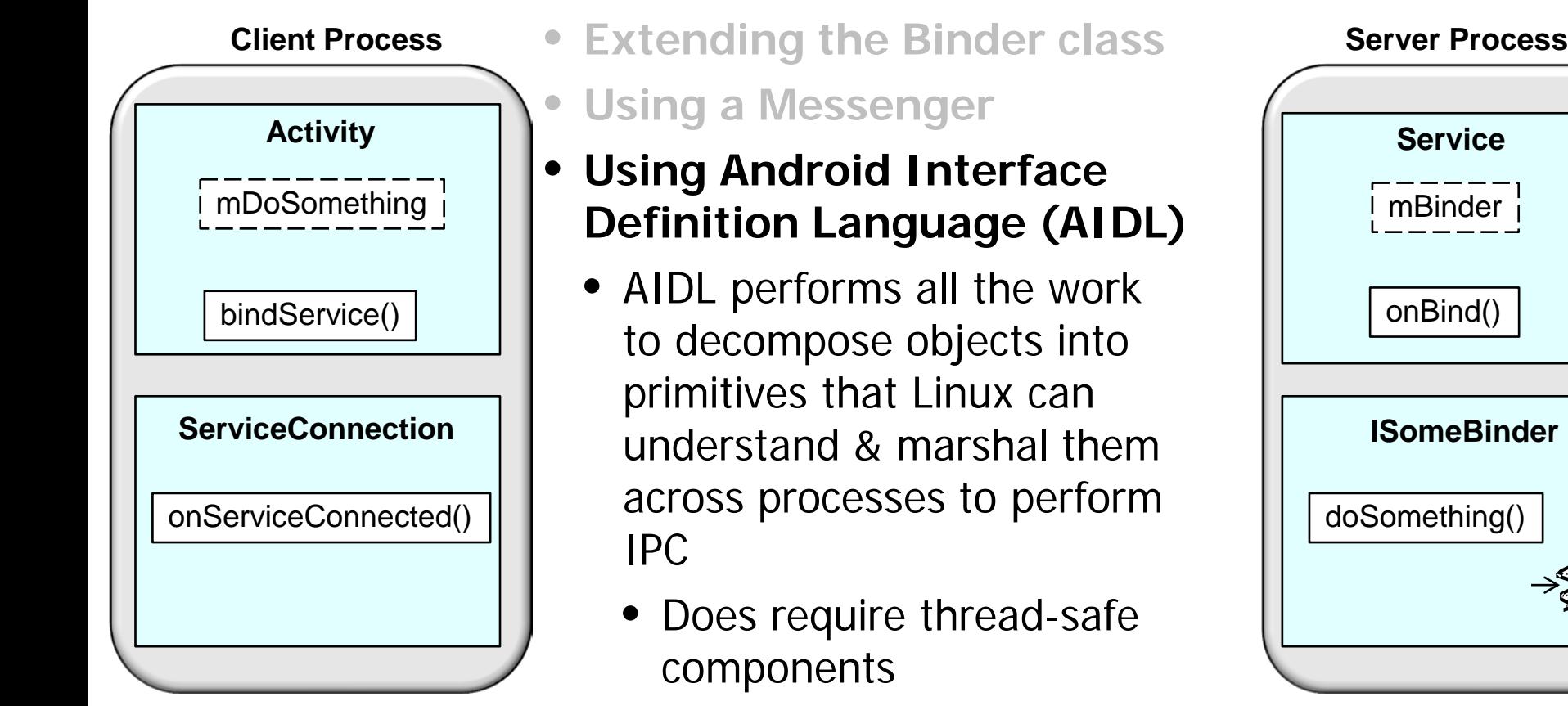

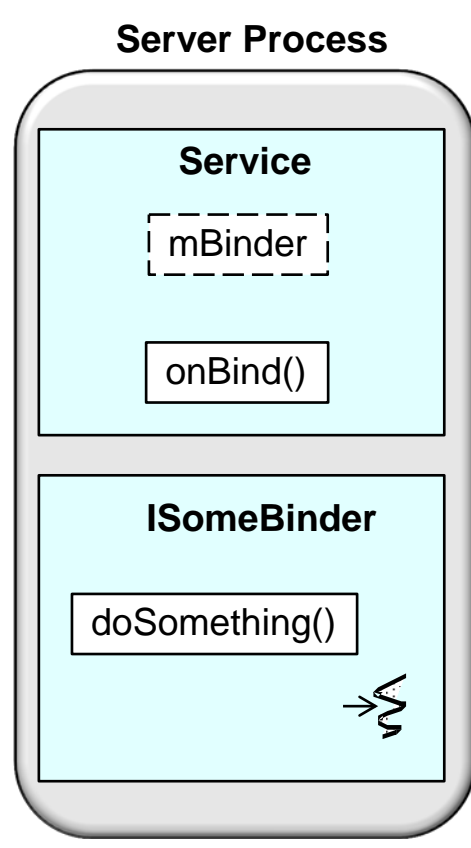

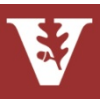

# **Summary**

• Apps can use Services to implement longrunning operations in the background

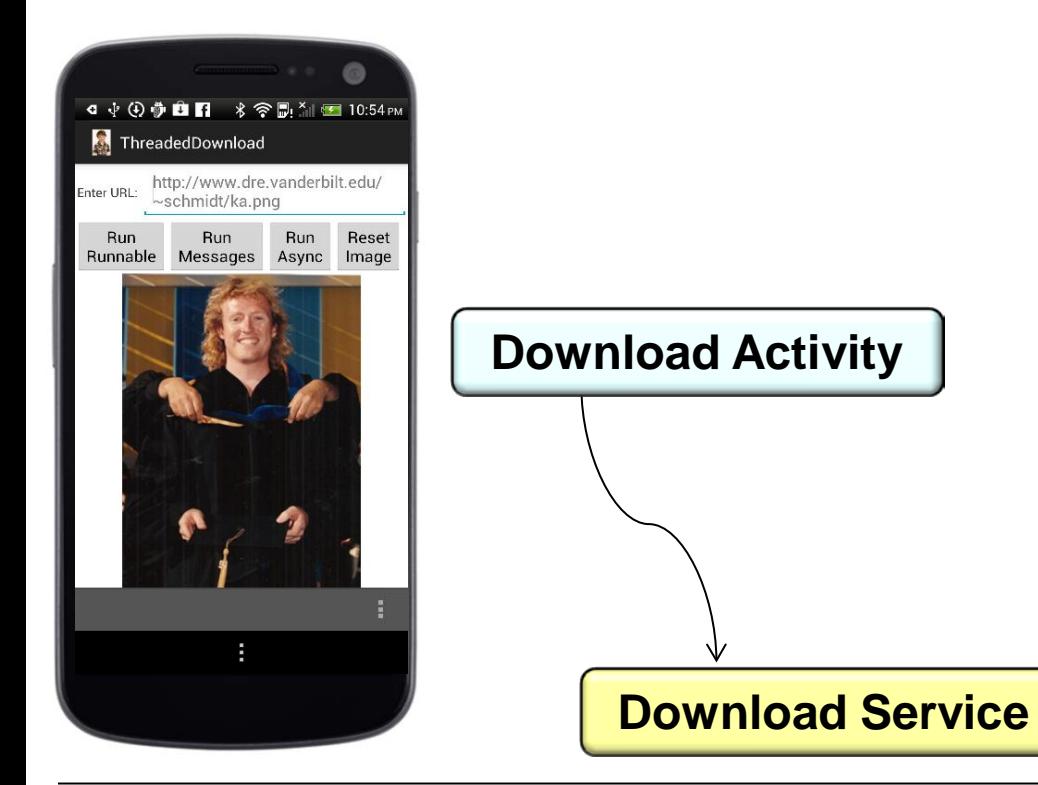

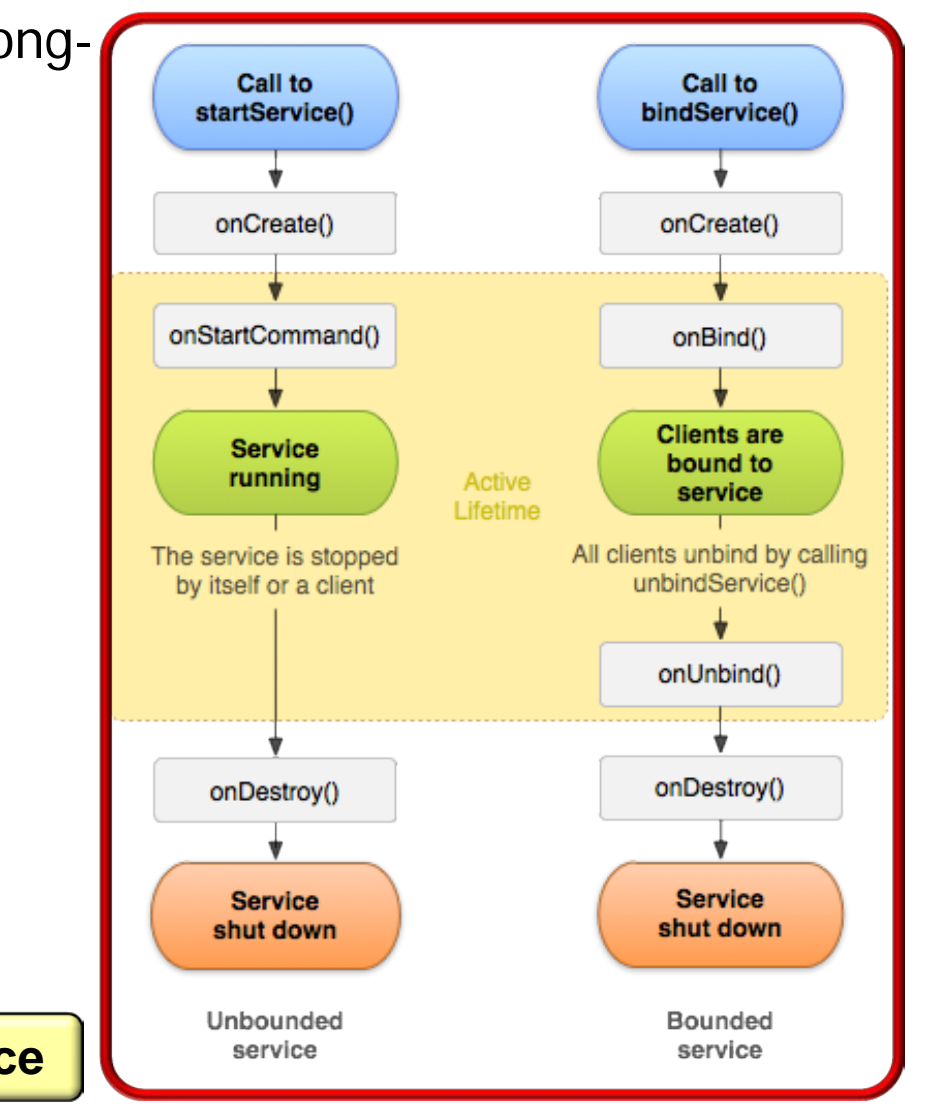

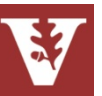

### Android Services & Local IPC **Douglas C. Schmidt**

**Call to** 

bindService()

onCreate()

onBind()

**Clients are** 

bound to

service

# **Summary**

- Apps can use Services to implement longrunning operations in the background
- Started Services are simple to program

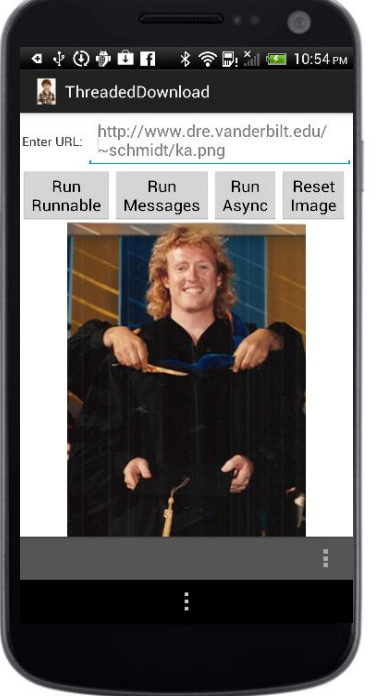

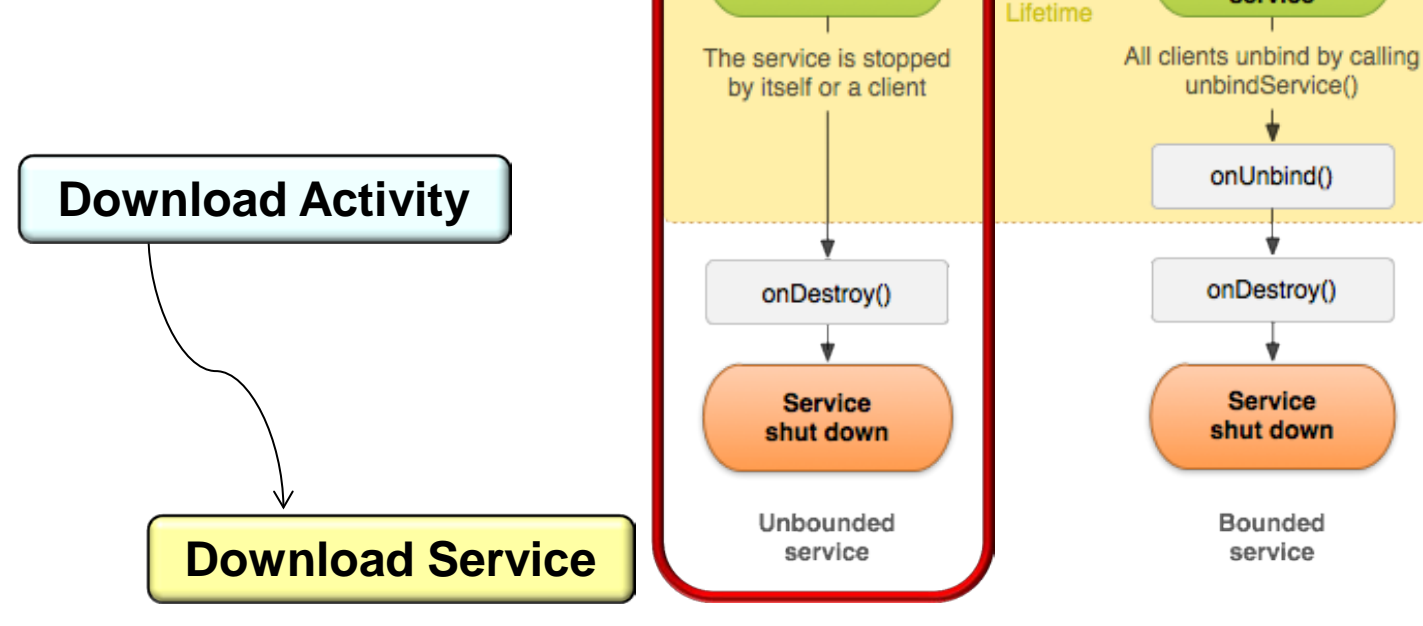

Call to

startService()

onCreate()

onStartCommand()

**Service** 

running

Active

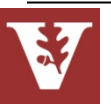

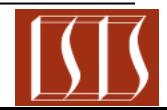

### Android Services & Local IPC **Douglas C.** Schmidt

**Call to** 

bindService()

onCreate()

onBind()

**Clients are** 

bound to

service

unbindService()

onUnbind()

onDestroy()

**Service** 

shut down

Bounded

service

# **Summary**

Call to

startService()

onCreate()

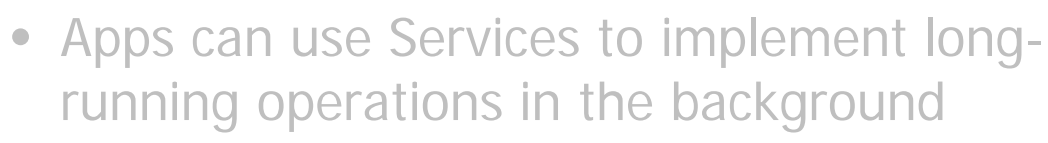

- Started Services are simple to program
- Bound Services provide more powerful communication models

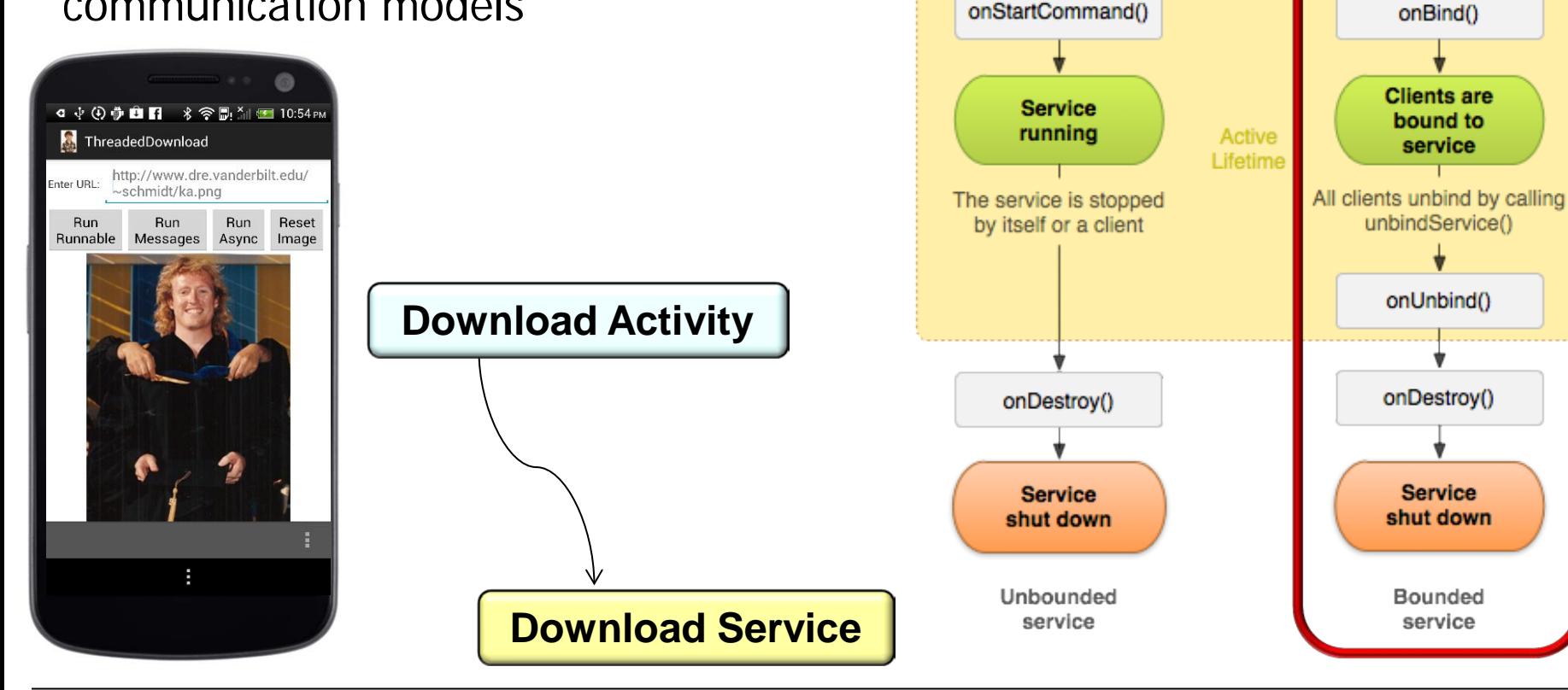

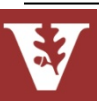

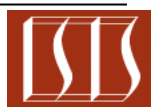

### Android Services & Local IPC **Douglas C.** Schmidt

# **Summary**

- Apps can use Services to implement longrunning operations in the background
- Started Services are simple to program
- Bound Services provide more powerful communication models
- Examples of Android Bound Services:
	- BluetoothHeadsetService
		- Provides Bluetooth Headset & Handsfree as Service in Phone App
	- MediaPlaybackService
		- Provides "background" audio playback capabilities
	- Exchange Email Services
		- Manage email operations, such as sending messages

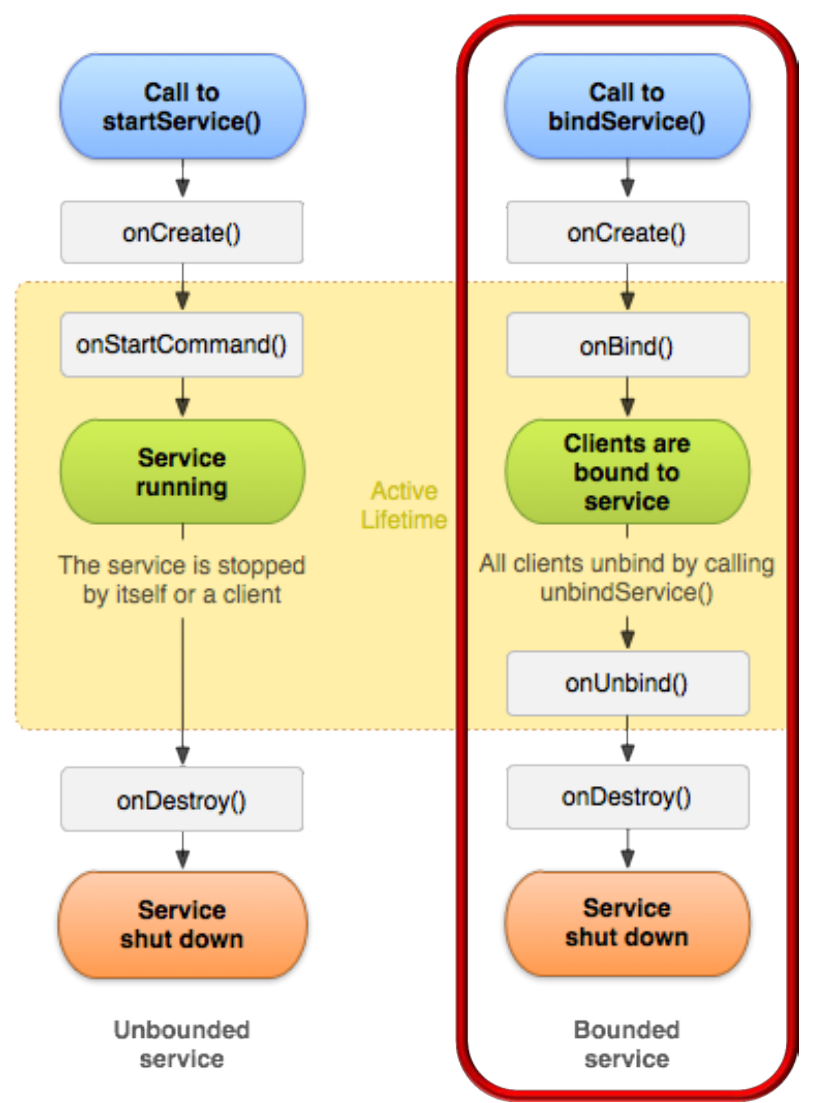

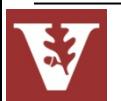

See packages/apps in Android source code for many services

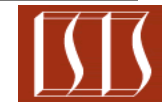